# **UNIVERSIDAD NACIONAL DE INGENIERIA**

Facultad de Ciencias

Escuela Profesional de Ingeniería Física

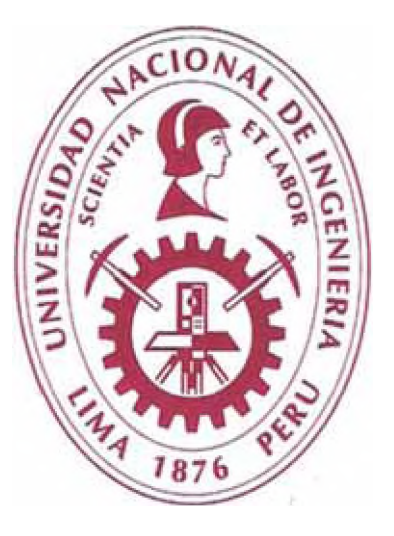

## INFORME DE COMPETENCIA PROFESIONAL

## PARA OPTAR POR EL TÍTULO DE

## INGENIERO FÍSICO

Aplicación de la Prospección Gravimétrica en la Detección de

Estructuras Subterráneas

Presentado por:

Carlos Eduardo Mora Gonzales

Asesor:

Magister Germán Comina

**LIMA-PERU**

**2012**

Para mis padres,

**Su apoyo abnegado y constante fue vital en mi camino de formación como persona y profesional.**

Para mis padres,

**Su apoyo abnegado y constante fue vital en mi camino de formación como persona y profesional.**

#### **RESUMEN**

El presente informe describe el proceso de análisis de datos de gravimetría adquiridos en el denuncio correspondiente al proyecto Mariela, el cual se encuentra ubicado en el departamento de Islay, provincia de Arequipa, parte sur del Perú. El estudio geofísico realizado en el proyecto duró 30 días y consistió en el levantamiento de 1312 estaciones gravimétricas.

Las mediciones gravimétricas al momento de ser adquiridas están generalmente influenciadas por cinco factores: la latitud, la elevación, la topografía del terreno colindante, la marea terrestre y las variaciones de la densidad en el subsuelo; por lo tanto, se hicieron correcciones para reducir las lecturas gravimétricas *a* los valores que hubieran sido en una superficie equipotencial de densidad uniforme y de forma totalmente plana.

Las correcciones gravimétricas aplicadas en el procesamiento de los datos pueden ser clasificadas en dos grupos. El primero corrige las influencias debido *a* las mediciones con un instrumento en particular (en el presente informe nos referiremos *a* un gravímetro Lacoste & Romberg modelo G), como son el factor de escala de medición y la corrección de la deriva instrumental del gravímetro. El siguiente grupo contiene *a* las correcciones aplicadas para eliminar las cinco influencias externas nombradas en el párrafo anterior, como son la corrección de marea, corrección de altura instrumental, corrección de latitud terrestre, corrección de aire libre, corrección de terreno y la corrección de la tendencia del campo gravitatorio regional.

Luego de aplicar las correcciones mencionadas se procede *a* modelar la respuesta gravimétrica observada mediante modelos matemáticos aplicados por software. Estos modelos dan como resultado la respuesta gravimétrica teórica tomando como parámetros iniciales la forma, densidad y profundidad del cuerpo modelizado. La modelización final del cuerpo de hierro arrojó un volumen de 1.1674 Km<sup>3</sup>, considerando una densidad de 3.9 g/cc se obtiene un tonelaje de  $4,553.2 \times 10^6$  toneladas, el cual es el resultado final del informe.

**Palabras Clave:** *Gravimetría, prospección gravimétrica, comecciones gravimétricas, Lacoste & Romberg modelo G.*

## **INDICE**

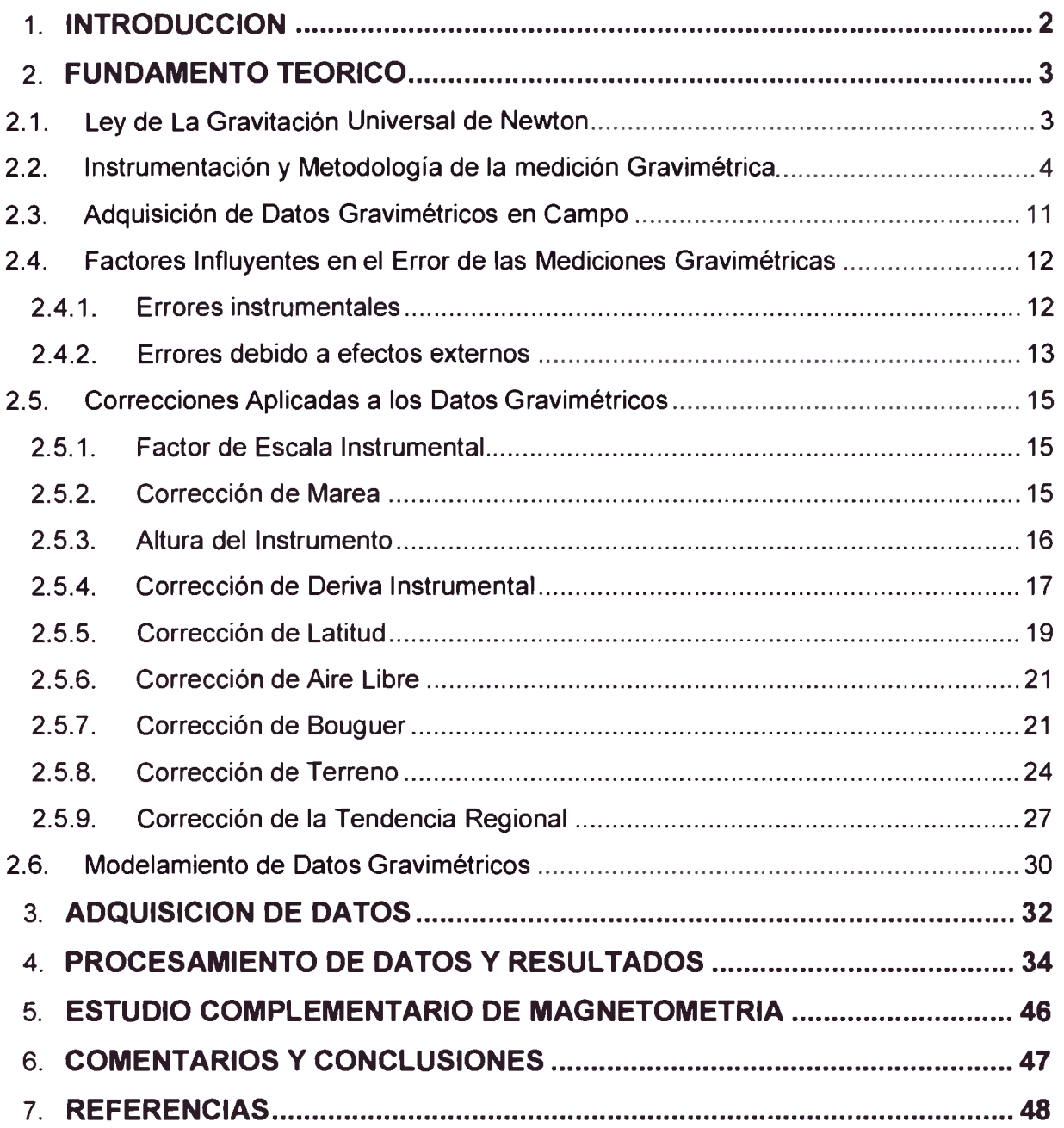

## **CAPITULO 1**

#### **INTRODUCCION**

<span id="page-5-0"></span>La prospección geofísica es una fuente de información de gran utilidad en la cuantificación del potencial minero de una zona de prospección. Efectivamente, con los métodos geofísicos utilizados en la actualidad se puede estimar la concentración de minerales, determinar la forma y profundidad de yacimientos, detectar fallas y estructuras geológicas que puedan seroir de indicio para el descubrimiento de otras formaciones mineralizadas.

Uno de los métodos más conocidos y elementales en la prospección geofísica es la gravimetría, la cual es de gran utilidad en la detección de cuerpos mineralizados macizos en el subsuelo mediante la observación en superficie de las fluctuaciones que originan estos cuerpos en el campo gravitatorio terrestre.

Este informe describe el método de gravimetría desde el origen de su concepción como aplicación de la ley de gravitación universal de NeMon, así como el análisis instrumental de los gravímetros astáticos, los cuales son instrumentos utilizados en la medición de la componente vertical de la gravedad sobre un punto cualquiera. El informe también incluye las correcciones gravimétricas y métodos necesarios para obtener el tonelaje estimado de un cuerpo macizo en profundidad.

El objetivo del presente trabajo es emplear las mediciones adquiridas con un gravímetro marca Lacoste & Romberg en la determinación del perímetro, grosor y tonelaje de un cuerpo de hierro en profundidad, el cual fue previamente detectado mediante el método geofísico de magnetometría.

## **CAPITULO**

# **2**

## **FUNDAMENTO TEORICO**

## <span id="page-6-1"></span><span id="page-6-0"></span>**2.1. Ley de La Gravitación Universal de Newton**

La base del método gravimétrico es la ley de la gravitación universal de Newton, la cual dice que todo cuerpo ejerce una fuerza sobre otro cuerpo cuya magnitud es proporcional al producto de sus masas e inversamente proporcional al cuadrado de la distancia que las separa [1].

$$
\vec{F} = G\left(\frac{m_1 m_2}{r^2}\right)\hat{r_1}, \qquad G = 6.67 \times 10^{-11} \, m^3 K g^{-1} s^{-2} \dots (1)
$$

Donde, F es la fuerza de atracción entre los cuerpos de masas  $m_1$  y  $m_2$  las cuales están separadas una distancia r,  $\hat{r}_1$  es un vector unitario dirigido desde  $m_2$  a  $m_1$ . Finalmente, *G* es la constante de gravitación universal.

Utilizando la segunda ley del movimiento de Newton, la aceleración del cuerpo de masa  $m<sub>1</sub>$ debido a la atracción del cuerpo de masa  $m<sub>2</sub>$  viene dada por:

$$
\vec{a}=\frac{F}{m_2}\widehat{r_1}=G\frac{m_1}{r^2}\widehat{r_1}\dots(2)
$$

Donde *a* representa la aceleración de  $m_2$  debido a la presencia de  $m_1$ . Luego, *a* es igual a la fuerza gravitacional por unidad de masa debido a  $m<sub>1</sub>$  Si se considera a  $m<sub>1</sub>$  como la masa de la tierra entonces  $\vec{a}$  se convierte en la aceleración de la gravedad terrestre. Reescribiendo la ecuación (2) se obtiene:

$$
\vec{a} = \left(G\frac{M_t}{R_t^2}\right)\hat{r_1} \dots (3)
$$

Siendo  $M_t$  la masa de la tierra,  $R_t$  el radio terrestre y  $\hat{r}_1$  un vector unitario con dirección hacia el centro de la Tierra. El valor numérico de *a* representativo en la superficie terrestre es 980  $cm/s<sup>2</sup>$ .

La aceleración de la gravedad fue medida en una primera instancia por Galileo y en honor a él la unidad de la aceleración de la gravedad (1 cm/s<sup>2</sup>) es llamada Galileo o simplemente Gal.

Los gravímetros comerciales utilizados en las mediciones en campo tienen una sensibilidad instrumental de alrededor de 10'5 Gal o 0.01 mGal, aunque el error final en las lecturas se encuentra generalmente en el rango de 0.03 a 0.06 mGal. Debido a esto, los gravímetros comunes son capaces de distinguir cambios en el valor de la aceleración con una precisión de una parte en  $10^8$ .  $[2]$ 

#### <span id="page-7-0"></span>**2.2. Instrumentación y Metodología de la medición Gravimétrica**

La medición del tiempo de caída libre de un cuerpo y la medición del movimiento oscilante de un péndulo fueron los primeros métodos usados en la medición de la gravedad sobre un punto específico. De esta manera a finales del siglo XIX con la invención del péndulo de Von Stemeck (1887), comienza la historia de la prospección gravimétrica.

Los métodos de medición inventados en ese siglo no eran lo suficientemente precisos debido a la dificultad de medir pequeños interoalos de tiempo. Esto daba como resultado que el método alcance una precisión máxima de 7 mGal, como es el caso del péndulo reversible de Kater<sup>[7]</sup>. En la actualidad, producto del avance de la instrumentación y al surgimiento de elaborados dispositivos de "caída libre", el método ha sido revivido y vuelto a tomar en consideración.

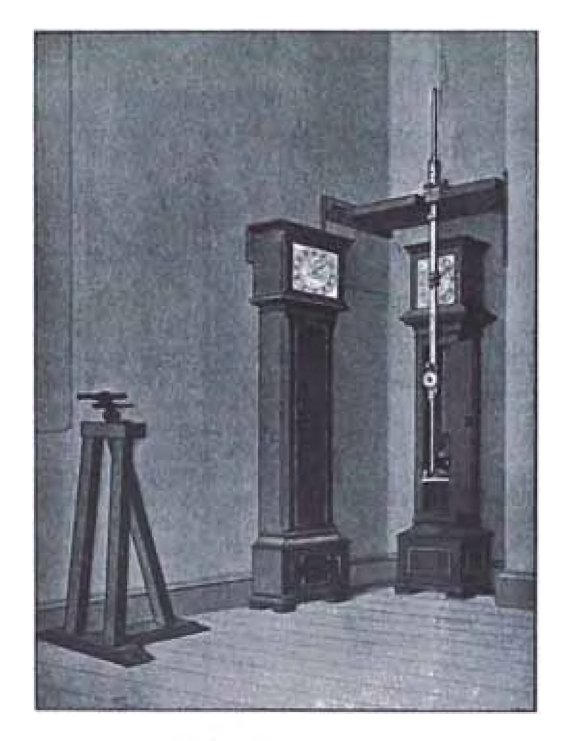

*Figura 1. El péndulo reversible de Kater*

Actualmente, un medidor de gravedad absoluta es esencialmente un interferómetro óptico laser el cual mide la aceleración de caída libre de un retro reflector en el vacío <sup>[6]</sup>. La medición es directamente referenciada a estándares de precisión atómica de longitud y tiempo. De esta manera estos equipos pueden alcanzar rangos de precisión de 1 µGal, lo que es equivalente a una parte por billón de la aceleración de la gravedad en la superficie terrestre. Este rango de precisión es aproximadamente la variación de gravedad que se espera de un cambio en posición vertical de 3 mm.

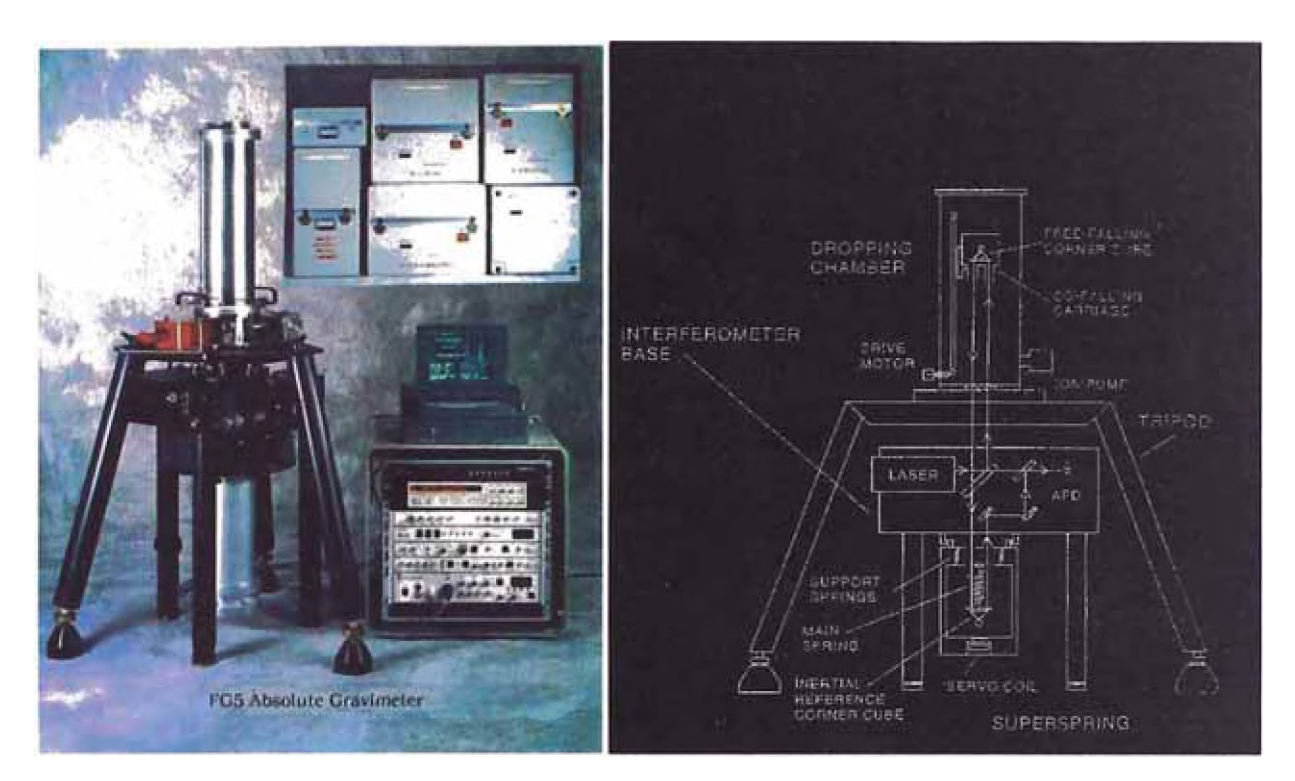

*Figura 2. Medidor de Gravedad Absoluta*

Debido *a* los altos costos, consumo de energía y difícil transporte, los instrumentos de gravedad absoluta no son los adecuados para realizar trabajos geofísicos, los cuales contemplan la medición de estaciones gravimétricas en terrenos normalmente accidentados.

En la primera mitad del siglo XX se crea la balanza de Torsión, el cual tuvo gran importancia debido *a* que fue utilizada en los primeros trabajos de prospección, especialmente en el campo de la exploración del petróleo. Asimismo la balanza de torsión demostró que podían ser estudiadas las variaciones sub-superficiales de densidad.

Los altos costos que demandaban las mediciones con la balanza de torsión hicieron que el instrumento no llegue *a* diversificarse en el mercado. Es por esto que *a* raíz de la necesidad y demanda de un instrumento portátil capaz de medir la gravedad se crea en 1948 el gravímetro Worden (Figura 3). Con este gravímetro se dio inicio al desarrollo industrial de la instrumentación gravimétrica.

La aparición de los gravímetros en el mercado dio como resultado el replanteo de los objetivos de las mediciones gravimétricas puesto que se marcaron los inicios del establecimiento de una malla gravimétrica de trabajo *a* escala global y de alta precisión y además, se empezó *a* dar valoración al reconocimiento de estructuras geológicas y recursos naturales *a* partir de métodos geofísicos.

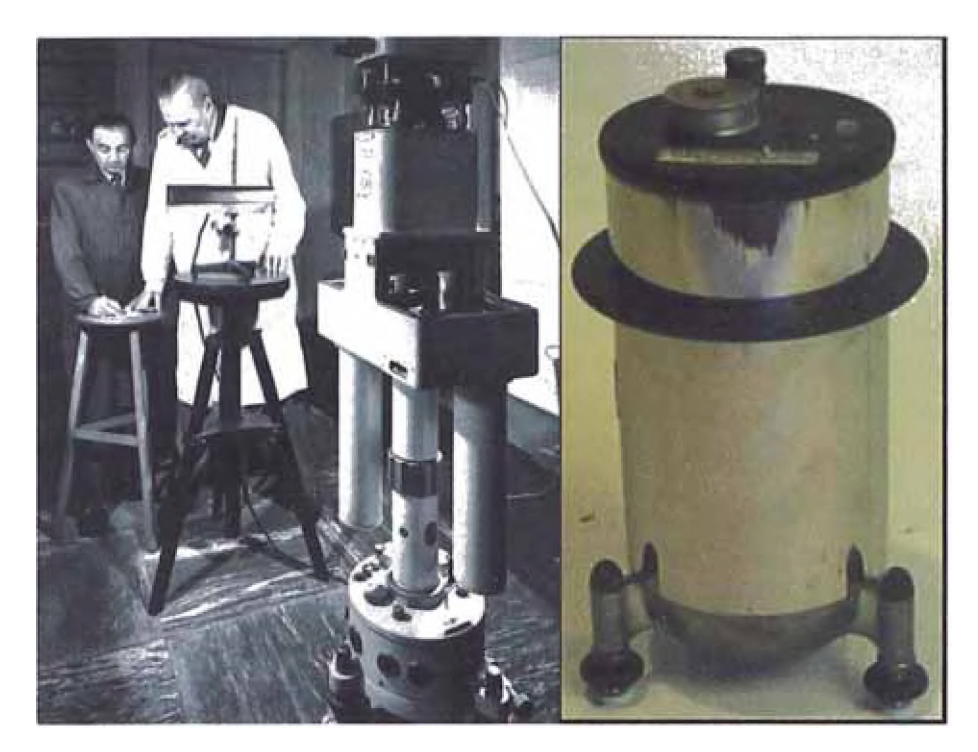

*Figura 3. Balanza de Torsión (izquierda) y Gravímetro Worden (derecha)*

En la actualidad los gravímetros son los instrumentos utilizados en la prospección minera, ya que están diseñados para medir pequeñas diferencias de gravedad, son de lectura muy rápida, portátiles y poseen una precisión instrumental adecuada para este fin. Básicamente, los gravímetros son balanzas extremadamente sensibles, que detectan las diferencias en el peso de una masa interna cuando el instrumento se sitúa en diferentes lugares, es decir mide los cambios de peso de la masa situada dentro del dispositivo<sup>[8]</sup>. El cambio observado en el peso es debido exclusivamente a la variación de la fuerza de la gravedad, ya que el gravímetro se encuentra protegido de los efectos que podrían producir la variación de presión y/o temperatura. La variación del peso se detecta mediante un resorte, el cual contrarresta la fuerza de gravedad que actúa sobre la masa interna. El cambio en la longitud del resorte puede ser calibrado de tal manera que sea equivalente a la fuerza gravitacional.

A diferencia de los sistemas de medición de péndulo o de caída libre, el gravímetro mide la variación de la gravedad de un punto con respecto a otro, lo cual se conoce como **medición relativa** de la gravedad.

Con respecto al método de medición de la variación del peso de la masa interna, los gravímetros pueden ser clasificados en dos grupos, estables e inestables

- Los gravímetros estables miden lo que se deforma el resorte interno directamente, ya sea por métodos ópticos, electrónicos o mecánicos. No alcanzan mucha precisión.
- Los gravímetros inestables o comúnmente llamados **gravímetros astáticos** son los gravímetros más utilizados; en vez de medir la deformación directa del resorte, se calcula la fuerza necesaria para devolverlo *a* su posición de origen. A partir de ahora nos referiremos *a* este tipo de gravímetros.

En el presente trabajo se utilizó un gravímetro astático de marca Lacoste & Romberg modelo G (Tabla 1). Este gravímetro, el cual fue creado en 1959, ha sido el más utilizado por más de 40 años y se estima que más de 10 millones de estaciones gravimétricas alrededor del mundo se han levantado usando este instrumento<sup>[2]</sup>

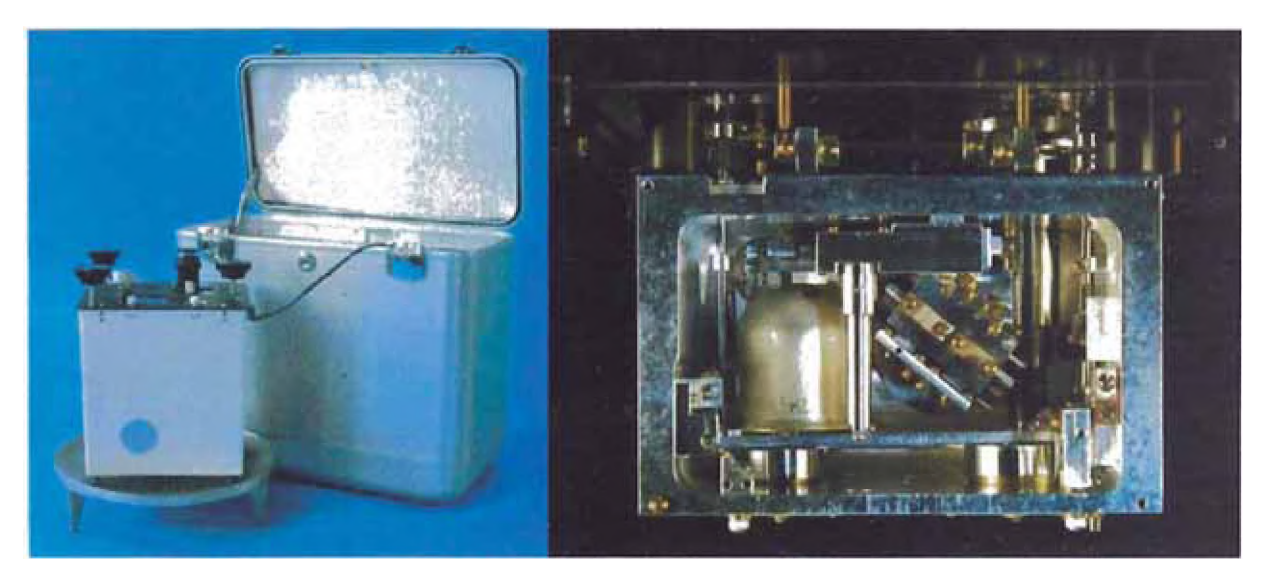

*Figura 4. Gravímetro Lacoste & Romberg, modelo G*

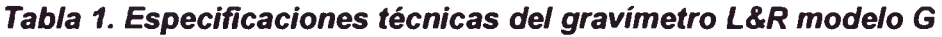

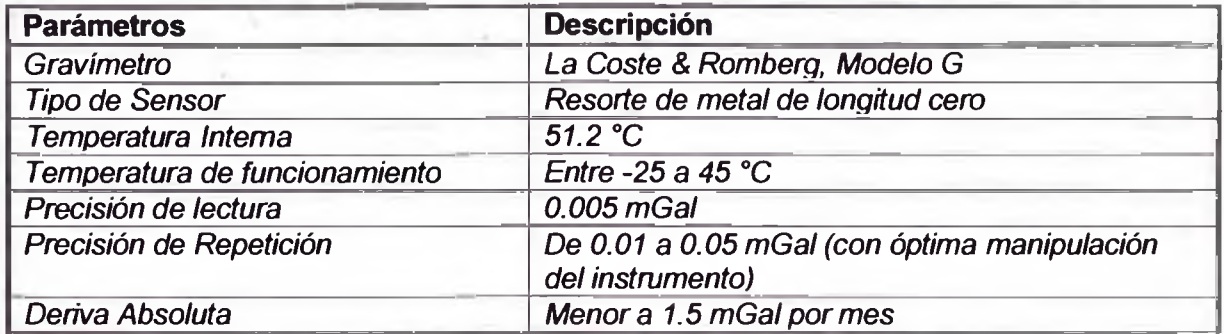

La mayoría de los gravímetros modernos usan espiras de longitud cero metálicas o de cuarzo para sostener la masa interna. Los resortes de cuarzo y de metal son elegidos por diferentes razones; los resortes de cuarzo son afectados en menor grado por campos magnéticos y eléctricos, mientras que los resortes metálicos poseen una deriva mucho menor, la cual se incrementa con el tiempo<sup>[5]</sup>.

El sistema principal del funcionamiento de los gravímetros astáticos consiste en una varilla unida mediante una charnela o bisagra en uno de sus extremos *a* una superficie vertical. A la varilla están conectadas un peso y un resorte de tipo "longitud cero" (Figura 5).

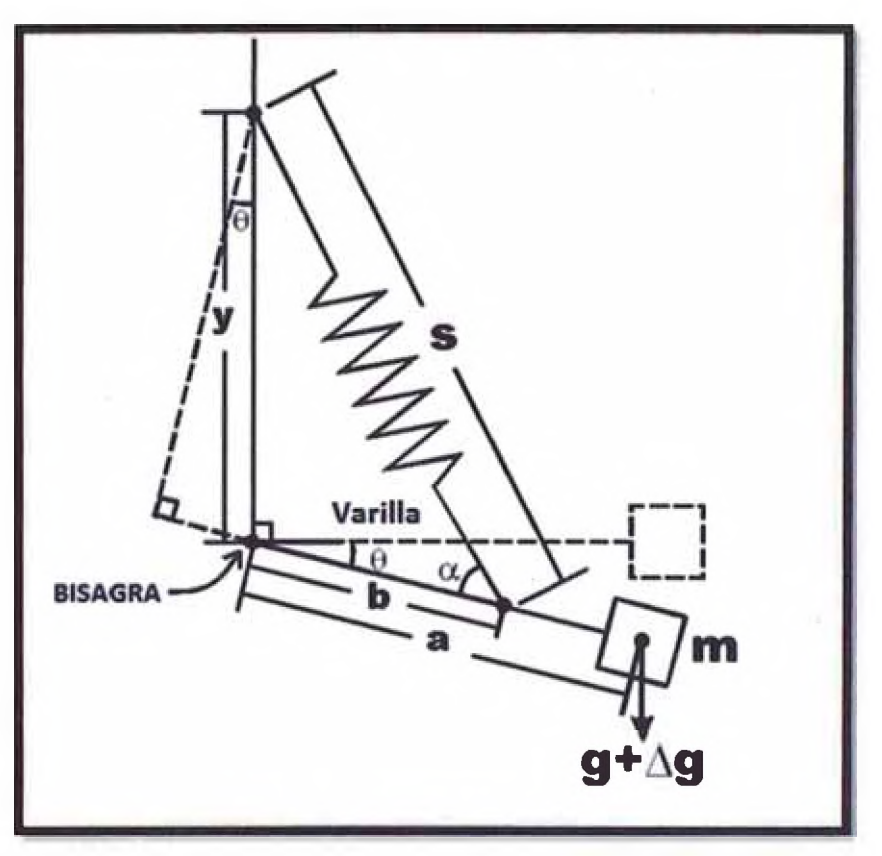

*Figura 5. Esquema masa-resorte de un Gravímetro Astático*

Para que un resorte sea de tipo "longitud cero" se debe de cumplir dos condiciones específicas:

- 1. Las espiras que conforman el resorte deben de estar totalmente juntas, de tal manera que el resorte no pueda contraerse más.
- 2. La fuerza de recuperación del resorte debe de ser directamente proporcional *a* la longitud alcanzada del mismo. Cabe resaltar que los resortes de longitud cero no siguen la ley de Hooke, ya que producen una fuerea directamente proporcional *a* la longitud del resorte. La proporcionalidad directa entre la fuerza de recuperación y la longitud del resorte se consigue haciendo que la longitud natural de resorte s<sub>0</sub> sea lo más pequeña posible, idealmente cero. (Figura 6).

Una propiedad especial de los resortes de longitud cero es que el periodo natural de resonancia del sistema masa-resorte puede ser muy largo, encontrándose en el rango de los milisegundos. Esto elimina la mayoría de vibraciones locales y el ruido mecánico de la masa interna, incrementando la sensibilidad y la utilidad del gravímetro. El sistema masaresorte está situado dentro de un contenedor sellado al vacío, de esta manera los cambios en la presión barométrica debido al viento y a otros efectos climatológicos no afectan el desempeño del instrumento en el campo.

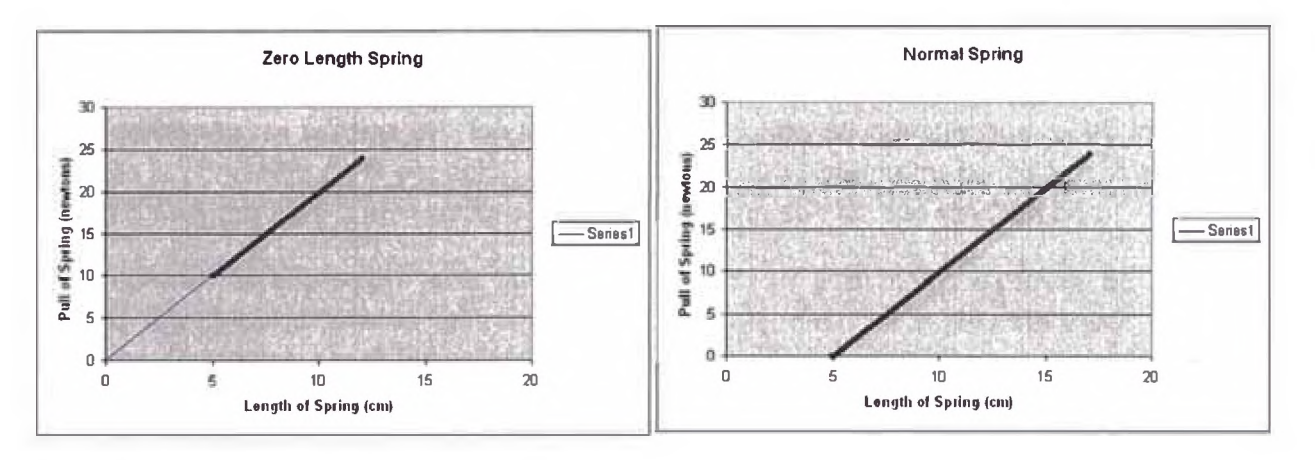

**Figura 6.** Relación Longitud del Resorte Vs. Fuerza de Recuperación para un resorte de *tipo longitud cero y un resorte normal*

Otra ventaja de utilizar un resorte de longitud cero en un gravímetro de tipo astático es que si el resorte soporta la varilla y la masa en la posición horizontal, este los soportará en cualquier posición; en otras palabras, se logrará alcanzar el equilibrio para cualquier posición del sistema, lo cual no puede ser logrado con un resorte común.

Para demostrar lo enunciado en el párrafo anterior, consideremos el sistema de un gravímetro astático con un resorte que no sea de longitud cero, con longitud natural inicial  $S_0$ .

En la Figura 5, se observa que el torque *t* producido en la bisagra por el resorte y la masa M está dado por:

$$
t = aMgCos\theta + bK(s_0 - s)sen\alpha ... (4)
$$

Donde K es la constante de deformación del resorte. De la misma figura se puede obtener la siguiente relación:

$$
\frac{\sin \alpha}{y} = \frac{\cos \theta}{s} \dots (5)
$$

Reemplazando (5) en (4) y reordenando se tiene:

$$
t = aMg - bKy \cos\theta + bKs_0 \sin\alpha \dots (6)
$$

De la ecuación (6) se puede notar que *t* podrá ser cero solo si *(aMg-bKy)* y s<sub>o</sub> son cero.

Considerar ahora el mismo sistema, pero esta vez con un resorte de longitud cero, con una fuerza de compresión inicial suficiente como para mantener en forma horizontal *a* la varilla y la masa *M.* De la Figura 5, tomando en cuenta que el sistema ha alcanzado el equilibrio se obtiene:

$$
aMg\cos\theta = bKs\sin\alpha...(7)
$$

Reemplazando la ecuación (5) en (7):

 $aMg \cos \theta = \frac{bKsy \cos \theta}{g} \rightarrow aMg = bKy \dots (8)$ 

Una de las condiciones necesarias para hacer el torque en la ecuación (6) igual a cero se logra utilizando un resorte de "longitud cero", en donde se cumple que  $s_0$  es igual a 0 y además la condición de la ecuación (8). Por lo tanto, un sistema masa-resorte como el de la Figura 5 siempre estará en equilibrio cuando el resorte sea de tipo longitud cero.

Para obtener la expresión para la sensitividad de un gravímetro astático, es necesario escribir *K(s-c)* como tensión del resorte cuando su longitud es s; de este modo, c es una pequeña corrección por el hecho que en la práctica ningún resorte es realmente de longitud cero. De este modo tomando momentos en la bisagra en la Figura 5 se tiene:

$$
aMg\cos\theta = \frac{bK(s-c)y\cos\theta}{s}...(9)
$$

Despejando g y derivando con respecto a la longitud del resorte obtenemos:

$$
\Delta g = \left(\frac{k}{M}\right) \left(\frac{b}{a}\right) \left(\frac{c}{s}\right) \left(\frac{y}{s}\right) \Delta s \dots (10)
$$

Para un cambio en la gravedad *Ag,* podemos hacer *As* tan grande como sea necesario reduciendo uno o varios de los factores en el lado derecho de la ecuación (10). Además, mientras más cercana este la espira de ser realmente una espira de longitud cero, el valor de c se reducirá, aumentando el valor de *As.* En el sistema completo de un gravímetro L & R modelo G se usa un segundo resorte, el cual puede ser ajustado en una calibración de mantenimiento hecha por el fabricante, esto con la finalidad de colocar la varilla en posición horizontal (Figura 7).

Como ya se mencionó anteriormente la aceleración de la gravedad es de 980 mGal aproximadamente. Las anomalías gravimétricas que normalmente aparecen en prospección son del orden de mGals, por lo que es necesario determinarlas con una precisión de al menos 0.1 mGal.

Actualmente, la sensitividad de los gravímetros usados en exploración terrestre está en el orden de 0.01 mGal. El gravímetro requiere un ambiente de temperatura constante para trabajar apropiadamente, es por ello que utilizan termostatos internos con la finalidad de mantener una temperatura constante mayor a la temperatura del ambiente.

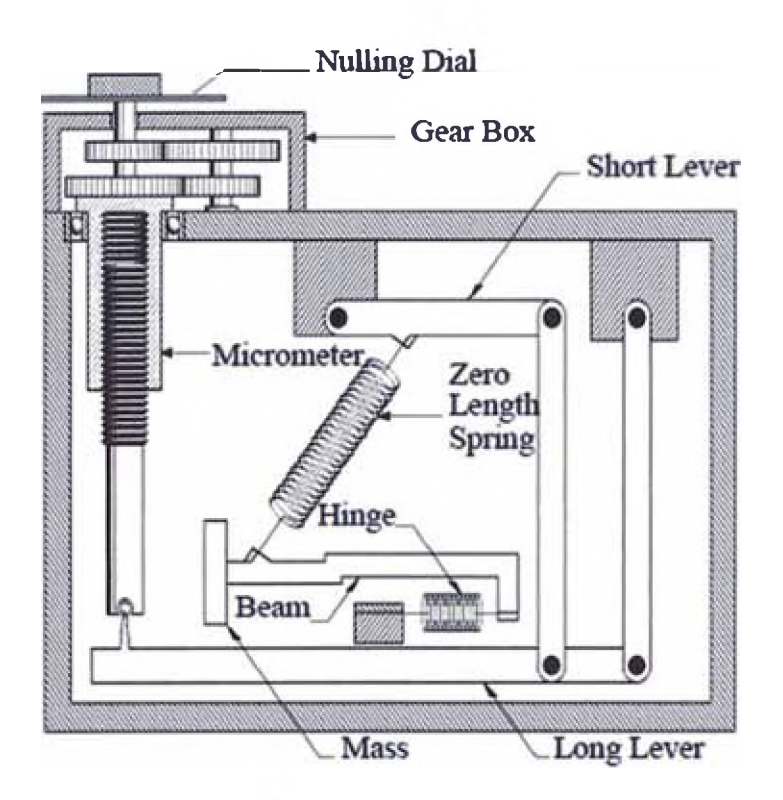

*Figura 7.Esquema del sistema mecánico de un Gravímetro Lacoste & Romberg modelo G.*

#### <span id="page-14-0"></span>**2.3. Adquisición de Datos Gravimétricos en Campo**

En la exploración minera, la gravimetría es normalmente empleada como un método de detalle secundario para la confirmación y futuros análisis de anomalías previamente delimitadas con otros métodos geofísicos como magnetometría o técnicas eléctricas.

A pesar de que la adquisición de datos en campo utilizando gravímetros relativamente modernos es muy directa, siempre se debe tener cuidados al momento de manipular el instrumento, esto debido *a* la alta sensibilidad que poseen los gravímetros.

Normalmente las condiciones del terreno ocasionan ciertos inconvenientes *a* la hora de tomar datos gravimétricos, ya que puede ser de gran dificultad obtener lecturas estables en terrenos pantanosos o en presencia de vientos muy fuertes, pero si se tienen los cuidados y el tiempo necesario se pueden llegar *a* obtener mediciones aceptables.

La adquisición de datos gravimétricos en campo se realiza *a* través de circuitos de puntos; es decir, se abre el circuito tomando datos en una estación base principal y luego se procede *a* medir las estaciones secundarias para luego cerrar el circuito tomando datos en la misma base principal que se midió al inicio (Figura 8)

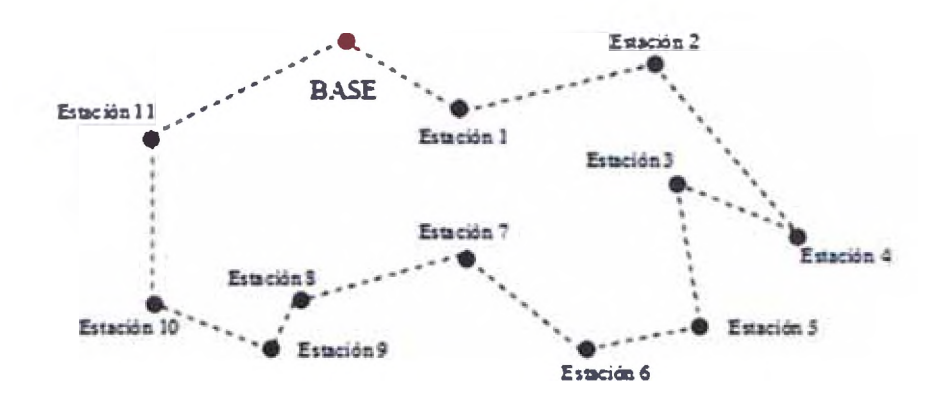

*Figura 8.Circuito Gravimétrico.*

Los valores de la gravedad obtenidos de las mediciones en las estaciones dentro de un circuito son relativos con respecto al valor establecido en la base gravimétrica. De esta manera es muy sencillo nivelar todos los valores dentro del circuito si en algún momento se conociera el valor de la gravedad real en la estación base.

#### <span id="page-15-0"></span>**2.4. Factores Influyentes en el Error de las Mediciones Gravimétricas**

Existen una multitud de factores que repercuten sobre los sistemas ideados para medir el valor de la gravedad, este número de efectos perturbadores es mucho mayor en los gravímetros de de resorte de torsión. Debido a esto, se ha tomado en cuenta un largo número de precauciones en el diseño de los gravímetros (se diseñan los dispositivos de tal forma que el efecto no deseado no aparezca, por ejemplo, en el caso de dilataciones por temperatura, se produce un aislamiento para que estas dilataciones no se produzcan). Aun así, se generan efectos residuales, ya que como ocurre en casi todos los instrumentos, existe un rango de precisión mecánica difícilmente superable, lo cual no permite controlar el efecto no deseado de una forma total (siguiendo con el ejemplo anterior, el efecto debido al cambio de temperatura se controla mediante un termostato, el cual tiene una precisión y un error, este error en el control de la temperatura provoca un error en las medidas de la gravedad). La manifestación de estos tipos de errores, puede ser de forma aleatoria o de carácter sistemático dependiendo de la fuente del error.

<span id="page-15-1"></span>Además de una clasificación de los errores por su carácter, se puede establecer una clasificación en función de su origen, el cual puede ser de carácter instrumental o por efectos externos.

#### **2.4.1. Errores instrumentales**

Los errores instrumentales tienen su origen en la propia construcción del gravímetro. En este grupo se incluyen los provocados por errores en la lectura, errores en la nivelación del instrumento, voltaje inestable, cambio de propiedades elásticas y errores en la función de calibración.

El error de lectura es función de dos aspectos, el primero es la sensibilidad con la que el sistema indica que la masa se encuentra en la posición de equilibrio. Los gravímetros indican que la masa se halla en una posición de equilibrio, sin embargo esta posición es función de la sensibilidad del dispositivo de lectura, la cual determinará si el muelle se encuentra en la posición exacta o ligeramente desplazado. Esta diferencia es la que se traduce en la lectura como un error. El segundo aspecto a considerar es el factor de conversión de este desplazamiento, para lo cual hay que multiplicar el desplazamiento introducido por la constante de transformación de lecturas a valores de gravedad. El

gravímetro L&R tiene una precisión en las lecturas de 0.003 *a* 0.005 mGal mediante un dispositivo de coincidencia óptico y de 0.002 *a* 0.003 mGal con un sistema capacitivo (este sistema busca la zona de equilibrio mediante la medidas de diferencia de potencial). El segundo aspecto que puede introducir un error es el provocado por la existencia de holguras en el tornillo de ajuste, para evitar este error se recomienda siempre ajustar las lecturas en un mismo sentido, ya sea horario o antihorario. La aproximación al equilibrio del resorte siempre se realiza con el tornillo girando en el mismo sentido. Este error está en el orden de 0.05 mGal.

La precisión de la nivelación del instrumento depende de la calibración de los niveles de inclinación, así como de la precisión con la cual realicemos el centrado. Para niveles bien calibrados (10") y un error de centrado de la burbuja de 10" se suele establecer un error menor *a* 0.2 mGal en la lectura gravimétrica.

Otro error instrumental importante es el debido al cambio temporal de las propiedades elásticas del sistema. Este error suele aparecer cuando la fuerza compensadora que restaura la posición del resorte *a* su posición original está lejana de la posición de equilibrio (es necesario dar varias vueltas al tornillo del dial para alcanzar la posición de equilibrio), este proceso produce un cambio momentáneo de las constantes elásticas. El mismo efecto se observa durante los primeros movimientos de oscilación del resorte. Para evitar este problema se recomienda realizar una aproximación al equilibrio de forma pausada, esto se hace con movimientos del tornillo del dial lentos de tal manera que la oscilación del muelle sea mínima.

El error por la disminución del voltaje de la batería provoca un descenso de la temperatura, el cual origina un cambio en la física del gravímetro, dándose muchas veces una caída de forma no lineal, produciendo de esta manera errores no lineales. En los gravímetros L&R se estima que la caída de un voltio provoca un errorde entre 0.005 a 0.03 mGal.

Los errores producidos al momento de calcular la tabla de calibración del instrumento afectan de diferente forma *a* las medidas de la gravedad, dependiendo del tipo y la magnitud del error. El margen de variación de estos errores va desde 0.01 mGal y puede llegar hasta los 100 mGal. La mejor forma de controlar dichos errores es mediante la recalibración periódica del instrumento.

#### **2.4.2. Errores debido a efectos externos**

<span id="page-16-0"></span>Se consideran como errores externos los cambios de temperatura del sistema, cambios en las condiciones de presión del sistema (cambios de presión atmosférica) y también la influencia magnética que se pueda generar en el terreno. Asimismo, es necesario considerar los errores provocados por movimientos bruscos al momento de transportar el gravímetro.

Los cambios de temperatura tienen una repercusión en las mediciones gravimétricas, *a* pesar de la presencia del contenedor aislante en el que se encuentra el sistema de resortes del gravímetro, esto se debe simplemente *a* que no existe un aislamiento perfecto. Las fuertes variaciones de temperatura son las que originarán mayor discrepancia en las lecturas debido *a* que el gravímetro está compuesto de partes hechas con materiales diferentes los cuales tienen capacidades caloríficas distintas. Estos cambios de temperatura producen variaciones en las constantes elásticas del sistema.

No existe un método preciso para corregir las variaciones en las lecturas de gravedad debido *a* los cambios de temperatura, por este motivo la mejor recomendación es evitarlos. Se calcula que un cambio de temperatura de 1°C produce una variación en los valores de la gravedad de 0.1 mGal. Los gravímetros con termostato incluido reducen estos efectos, estimándose que con los termostatos se disminuye el error *a* 0.001 mGal.

Los errores provocados por la variación del campo magnético terrestre pueden producirse en gravímetros con componentes metálicos, superando las correcciones mecánicas que tienen los gravímetros para evitar dichas influencias. Para evitar y detectar las influencias provocadas por las variaciones del campo magnético se suele recomendar tomar diferentes lecturas de la gravedad en un mismo punto pero con diferentes orientaciones del gravímetro, en el caso que no exista influencia alguna, todos los valores deberían salir iguales. Se considera que el error máximo introducido puede llegar *a* 0.01 mGal en zonas con una variación del campo magnético alta. En general, este error se suele considerar despreciable.

Los movimientos bruscos que sufre el gravímetro durante el transporte pueden provocar cambios en las lecturas. Estos cambios están en función del tipo y magnitud del movimiento. Estos movimientos producen cambios en las constantes elásticas del sistema, ya que los momentos de fuerea quedan residentes en el sistema sensible mediante vibraciones o dislocaciones temporales del resorte. En función *a* lo expuesto es de imaginar lo complicado que es establecer una corrección por estos efectos, ya que cada movimiento produce un efecto completamente distinto. La única medida que se puede tomar es dejar reposar el gravímetro hasta que desaparezcan los efectos y transportar el gravímetro de forma que se produzcan el menor número de aceleraciones indeseables. Después de un largo viaje es normal encontrar errores en el orden de 0.001 *a* 0.01 mGal.9

#### **2.5. Correcciones Aplicadas a los Datos Gravimétricos**

#### **2.5.1. Factor de Escala Instrumental**

El factor de escala del instrumento corrige las lecturas con un valor relativo (mGal). El valor del factor aplicado se obtiene de una tabla de calibración del instrumento proporcionada por el fabricante. Las lecturas de los gravímetros se presentan en subdivisiones de escala arbitraria en un dial micromètrico; es decir, el valor medido no representa realmente la variación de la gravedad, lo que requiere una calibración para expresarlas en mGal. La calibración se lleva *a* cabo realizando mediciones en dos o más estaciones en donde los valores de gravedad sean conocidos. Si el valor de *Ag* entre las estaciones es suficientemente grande como para cubrir una fracción razonable del rango del instrumento, se asume una relación lineal entre ellos. Mientras mayor sea la cantidad de estaciones con valores de gravedad conocidos dentro del cálculo, mayor será *a* precisión de las mediciones gravimétricas. Podemos escribir la relación entre la lectura del instrumento y la lectura corregida como:

$$
r_{C}=r.(F)...(11)
$$

Dónde:

*rc=* Lectura corregida en mGal

*r=* Lectura del instrumentos en unidades del equipo

*F=* Factor de escala (Unidades del dial /mGal)

#### **2.5.2. Corrección de Marea**

<span id="page-18-0"></span>Debido *a* su alta sensibilidad, los instrumentos de medición de la gravedad aptos para la prospección responden *a* la atracción gravítatoria del sol y de la luna y registran las variaciones periódicas en la atracción, causadas por los movimientos de la Tierra con respecto al sol y *a* la luna. Estas fuerzas regularmente interactúan con las mareas terrestres no rígidas produciendo movimientos ondulatorios o ciclos maréales previsibles. Las mismas fuerzas actúan en la superficie terrestre sólida deformándola en la misma manera como el agua, aunque en dimensiones más pequeñas. El movimiento actual mareal de un punto ubicado en la superficie terrestre firme alcanza solo unos centímetros. Este desplazamiento mismo causa pequeñas variaciones en la gravedad debido *a* la variación de la distancia con respecto al centro de la Tierra y debido *a* la redistribución de las masas en el interior de la Tierra. Estos cambios están superpuestos *a* las variaciones causadas por las fuerzas atractivas de los cuerpos del sistema Tierra - Sol - Luna.

La magnitud de estos cambios varía con la latitud, con el día y el mes. El ciclo entero de las mareas está caracterizado por variaciones en el rango de 0.2 *a* 0.3 mGal. La variación media es +/-0.1mgal. Ver figura 9.

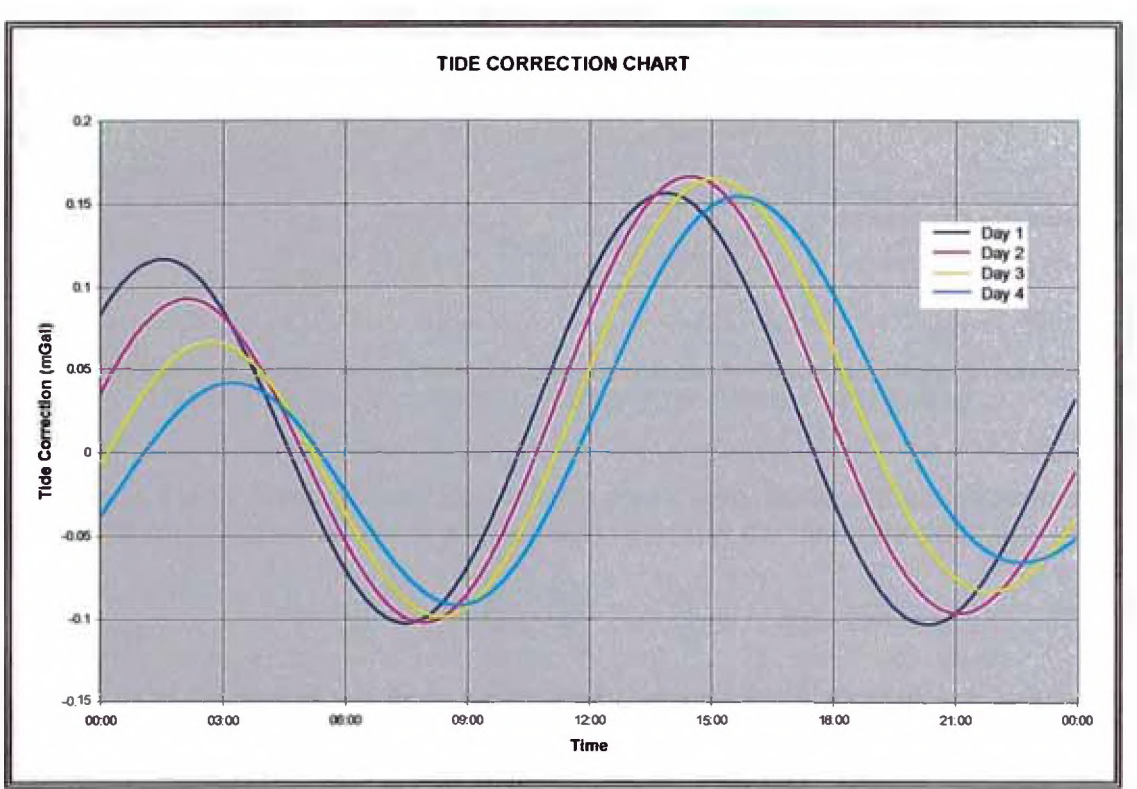

*Figura 9. Variación de la marea en un punto específico durante el tiempo.*

Las correcciones debido *a* la marea terrestre son obtenidas de tablas calculadas *a* partir de la fórmula de Longman<sup>[5]</sup>. Esta fórmula permite calcular la aceleración de la marea para cualquier momento y en cualquier lugar de la tierra. Luego, estas correcciones se suman a cada lectura:

$$
R_{\gamma}=R_{C}+G_{ode}\dots(12)
$$

Dónde:

 $R<sub>T</sub>=$ Lectura con corrección de marea *Rc* =Lectura corregida de la ecuación (1) *Gtíde*= corrección de marea.

#### **2.5.3. Altura del Instrumento**

<span id="page-19-0"></span>Debido a la variación de la gravedad con la altura, es necesario reducir todas las mediciones a las que se obseroarían si las estaciones estuviesen situadas sobre el mismo plano de referencia (Figura 10). Como tal, suele tomarse normalmente el nivel del mar, aunque esto no es obligatorio. Esta corrección se efectúa en dos partes:

La primera se conoce como corrección de aire libre, esta corrección compensa la variación de la gravedad producida por la distancia vertical entre el nivel de referencia (Base) y el punto de medición topográfico de la estación gravimétrica.

La segunda es conocida como corrección de altura del instrumento, esta corrección compensa la variación de la gravedad producida por la distancia vertical entre el punto de medición topográfico y el plato nivelador en donde se coloca el instrumento.

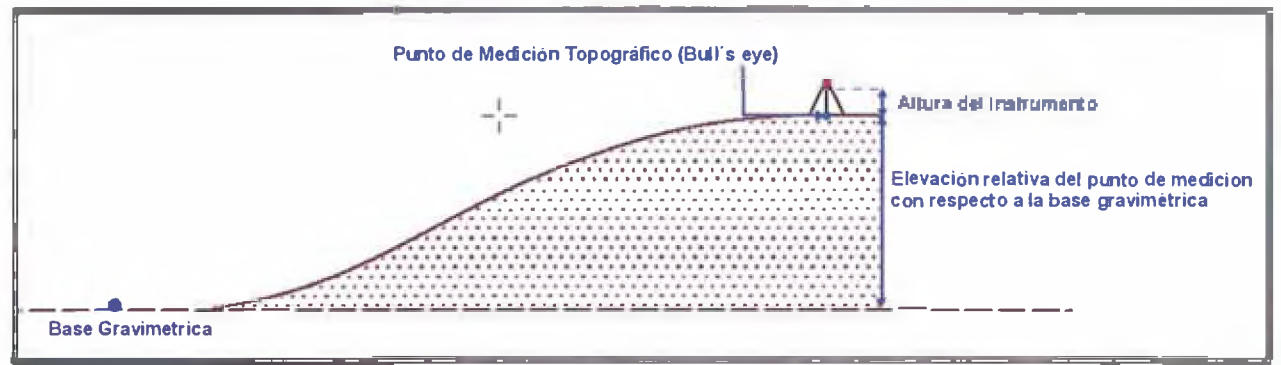

*Figura lO.Corrección de Aire Libre y de Altura Instrumental.*

Si se supone la Tierra como una esfera perfecta y su masa distribuida uniformemente en su centro, el valor de la gravedad a una altura *h* sobre el nivel del mar está dado por:

$$
a_h = G \frac{M_t}{(R_t + h)^2} r_1 = \frac{GM_t}{R_t^2} (1 - \frac{2h}{R_t} + \cdots) r_1 \dots (13)
$$

Donde R<sub>t</sub> es el radio terrestre y M<sub>t</sub> la masa de la Tierra. Luego, despreciando los términos de orden superior:

$$
a_h - a = 2\frac{ah}{R_t} \dots (14)
$$

Hay que obseroar que para el cálculo de esta expresión se ha supuesto que la Tierra tiene forma esférica y no elipsoidal. Reemplazando los valores del radio terrestre, la masa de la Tierra y la constante de gravitación universal se tiene que la variación de la gravedad con respecto a una altura h sobre la superficie terrestre está dada por:

$$
a_h - a = 0.308596h \dots (15)
$$

Como la gravedad disminuye con la altura, esta corrección debe de sumarse al valor medido de la gravedad, para obtener el valor que se obseroaría al nivel del mar. Sumando la corrección de marea (ecuación 12) a la ecuación (15) se tiene:

$$
R_{H} = R_{T} + 0.308596h \dots (16)
$$

Dónde:

 $R<sub>H</sub>$ =Lectura corregida por la altura del instrumento *Rt* =Lectura corregida por mareas de la ecuación (12) *h* = Altura del instrumento en metros.

El factor de corrección de aire libre fue obtenido de las fórmulas de gravimetría del manual Montaj Gravity and Terrain Corrections<sup>[10]</sup>.

#### **2.5.4. Corrección de Deriva Instrumental**

<span id="page-20-0"></span>Los gravímetros cambian el valor de la medición gravimétrica gradualmente con el tiempo. Estas variaciones se deben principalmente a que los resortes y fibras de torsión no son perfectamente elásticos y a los efectos de la temperatura y la influencia de las mareas. La Figura 11 muestra mediciones gravimétricas tomadas en un mismo punto (Base 1) por un tiempo de 33 días. Como se puede apreciar, la forma oscilatoria de la curva es producida

por los efectos anteriormente mencionado de marea y el rango máximo de oscilación obsewado es de 0.3 mGal.

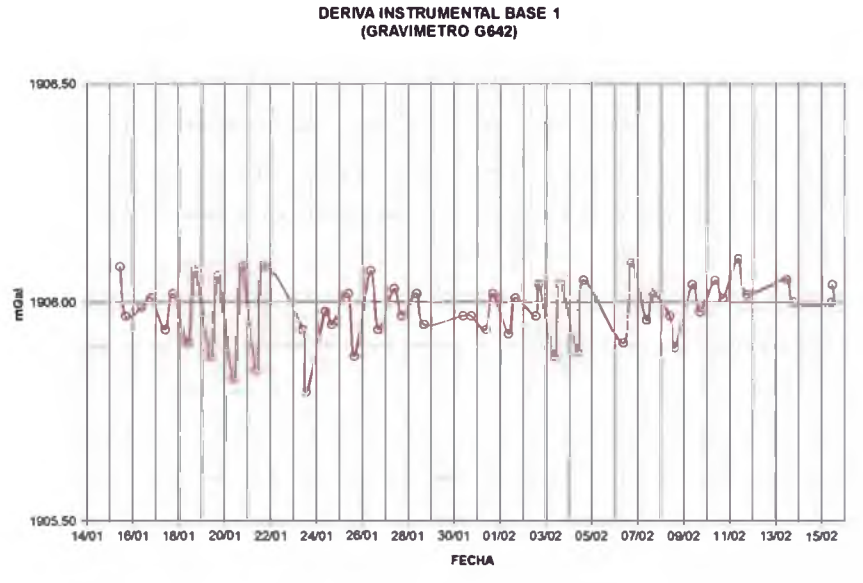

*Figura 11. Deriva Instrumental*

Si se aplica la corrección de marea y la corrección de altura *a* los valores mostrados en la Figura 11 se obtiene:

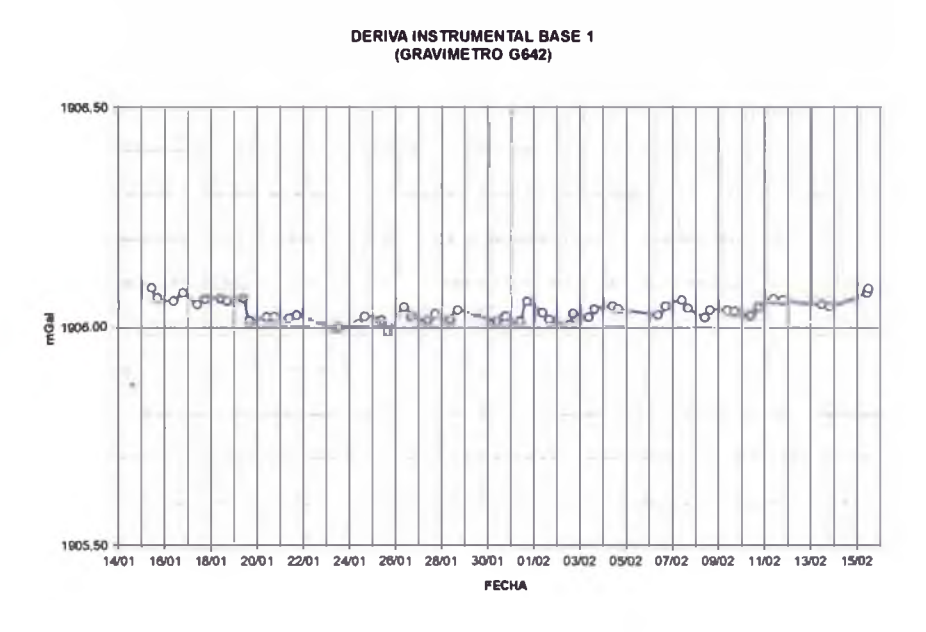

*Figura 12. Deriva Instrumental Corregida*

De la Figura 12, los valores corregidos muestran una tendencia casi lineal en los 33 dias de toma de datos, presentando una variación residual en el rango de 0.1 mGal. De estos puntos es posible obtener una aproximación lineal de la tendencia, lo cual seria la deriva instrumental del gravímetro en los 33 días de medida (en este caso 0.0002 mGal/día).

Si se hace un análisis diario de los datos se observa que la ganancia diaria residual de la deriva instrumental es diferente que el valor obtenido para la deriva instrumental del proyecto, lo cual sería una fuente importante de error para el resultado final.

Para evitar este error se calcula la variación de los datos en circuitos discretos de tiempo, por ejemplo cada 3 o 4 horas. En estos intewalos de tiempo la ganancia de la deriva instrumental es prácticamente lineal y se pueden utilizar proporciones simples para hacer la corrección de deriva instrumental en las mediciones dentro del circuito establecido

$$
d = \frac{(r_{H2} - r_{H1})}{(t_{B2} - t_{B1})} \dots (17)
$$

Donde:

d=Deriva instrumental diaria (mGal)

r<sub>B1</sub>, t<sub>B1</sub>=Lectura corregida de la ecuación (16) y tiempo en la primera lectura de la base (Apertura del circuito)

 $r_{B2}$ ,  $t_{B2}$  = Lectura corregida de la ecuación (16) y tiempo en la última lectura de la base (Cierre del circuito)

Con todas las correcciones analizadas hasta el momento es posible obtener el valor de la gravedad absoluta en una estación dentro de un circuito gravimétrico, que no es más que la variación de la gravedad en una estación con respecto al valor de la gravedad absoluta seleccionada en la estación base. El valor de la gravedad absoluta se obtiene por medio de la siguiente ecuación:

$$
G_{abs} = G_{absB1} + (r_{jj} - r_{B1}) - (t - t_{B1})d \dots (18)
$$

Donde:

*Gabs=* Gravedad absoluta en mGal *GabsB <sup>1</sup> =* Gravedad absoluta en Basel en mGal *rH=* Corrección por altura del instrumento de la ecuación (16) *rB1 =* Lectura en Base 1 *t =* Tiempo de lectura. *t<sub>B1</sub>*= Tiempo de lectura en Base 1 *d=* Deriva de la ecuación (17) (mGal/hora).

#### **2.5.5. Corrección de Latitud**

<span id="page-22-0"></span>La corrección de latitud permite reducir el gradiente norte-sur de la gravedad producido por la rotación y la forma esferoidal de la Tierra. La fuerza centrípeta debido a la rotación de la Tierra alcanza su máximo valor en el Ecuador y el valor cero en los polos. Este efecto es opuesto a la aceleración de la gravedad, ya que la gravedad se incrementa en los polos debido a que la superficie terrestre se encuentra más cercana al centro de la tierra.

Dado que la Tierra está achatada en los polos y abultada en el Ecuador (Figura 13), la figura geométrica utilizada en geodesia que más se aproxima a la forma de la Tierra es un esferoide oblato. Un esferoide oblato (o *elipsoide oblato)* es un elipsoide de revolución obtenido por la rotación de una elipse alrededor de su eje más corto. Un esferoide que representa la forma de la Tierra u otro cuerpo celeste recibe el nombre de *elipsoide de referencia.*

De esta manera, la combinación de los efectos producidos por la rotación y la forma esferoidal de la Tierra hacen que la aceleración de la gravedad se incremente de 9.780 m/s<sup>2</sup> en la línea ecuatorial a aproximadamente 9.832 m/s<sup>2</sup> en los polos; por lo tanto, un objeto pesará alrededor de 0.5% más en los polos que en la línea ecuatorial (Figura 13)

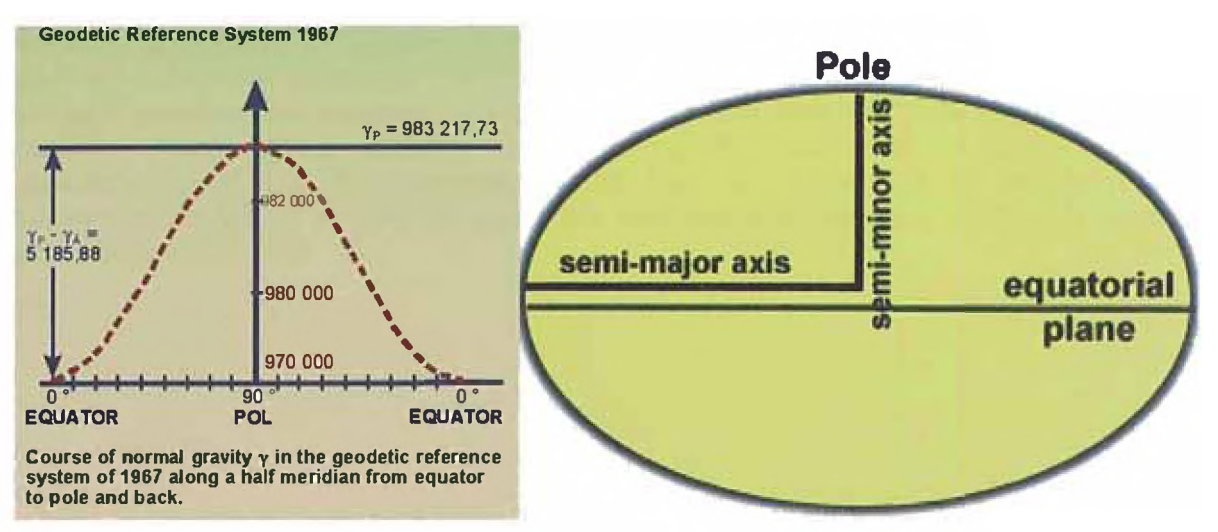

*Figura 13. Variación de la Gravedad con la latitud*

Con la finalidad de obtener una relación entre la gravedad terrestre y la variación de latitud se crearon muchos modelos matemáticos, los cuales tenían diferentes precisiones para determinadas zonas de la superficie terrestre.

Es así que en 1930 la *Unión Internacional de Geodesia y Geofísica* adoptó una fórmula mencionada en el libro de Nettleton<sup>[9]</sup> para el valor teórico de la gravedad  $g_t$ , la cual fue corregida y reemplazada por el Sistema de Referencia Geodésica 1967 (GRS67): [2]

 $g_t$  = 978,031.846 1 + 0.005278895sen<sup>2</sup> $\theta$  + 0.000023462sen<sup>4</sup> $\theta$  mGal...(19)

Donde *9* es la latitud terrestre.

Luego, la variación de la corrección de latitud  $\Delta G_i$  con respecto a la distancia horizontal Norte-Sur ΔS, será proporcional a la variación de la gravedad terrestre Δ*g<sub>t</sub>* con respecto a la variación de latitud A*9* en un factor de *MRt,* siendo *Rt* el radio terrestre. Diferenciando la ecuación (19) con respecto a  $\theta$  y reemplazando lo expuesto se obtiene:

$$
\frac{\Delta G_l}{\Delta S}=0.00812132sen2\theta...(20)
$$

Lo que se puede escribir como:

$$
G_l = G_{abs} - 0.00812132sen2\theta(Y_{Base} - Y_{Estación})...(21)
$$

Donde:

 $G_i$  = Corrección de latitud. *Gabs*= Gravedad absoluta de la ecuación (18).  $Y_{Base}$  = coordenada norte de la Base principal. Vestacion = coordenada norte de cada estación. *9= latitud de la estación.*

#### **2.5.6. Corrección de Aire Libre**

<span id="page-24-0"></span>Debido *a* que la gravedad varía inversamente con el cuadrado de la distancia, es necesario corregir los cambios en la elevación entre las estaciones para que de esta manera todos los puntos de medición se encuentren en un mismo nivel de referencia superficial (Elevación de la base gravimétrica principal). La corrección de aire libre no toma en cuenta el tipo de material (rocas, aguas subterráneas, mineralización, etc.) que se encuentra entre las estaciones y el nivel de referencia (Figura 14). Esta corrección se calcula restando la corrección de latitud al valor de gravedad absoluta y sumando la corrección debido *a* la altura del instrumento:

...(22)

Donde:

*Gair* = Anomalía de Aire Libre en mGal  $G_{abs}$  = Gravedad absoluta de la ecuación (18) *Gi=* corrección de latitud de la ecuación (21) 0.308596 *\* hs =* corrección de aire libre *hs =* elevación de la estación medida en metros.

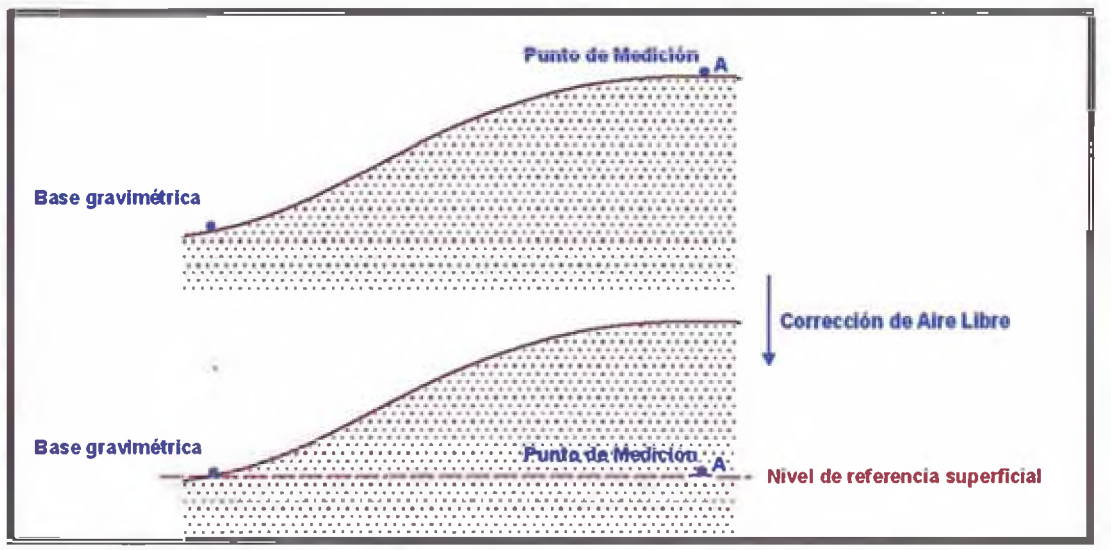

**Figura 14.** Esquema de la corrección de Aire libre

#### **2.5.7. Corrección de Bouguer**

<span id="page-24-1"></span>La corrección de Bouguer compensa la atracción de la masa rocosa entre el punto de medición y el nivel de referencia superficial, la cual no fue tomada en cuenta en el cálculo de la corrección de aire libre. Si la estación gravimétrica estuviera centralmente localizada en una superficie totalmente plana de densidad y grosor uniforme (Slab de Bouguer), la lectura gravimétrica estaría incrementada por la atracción de esta superficie plana entre la estación y la base (Figura 15).

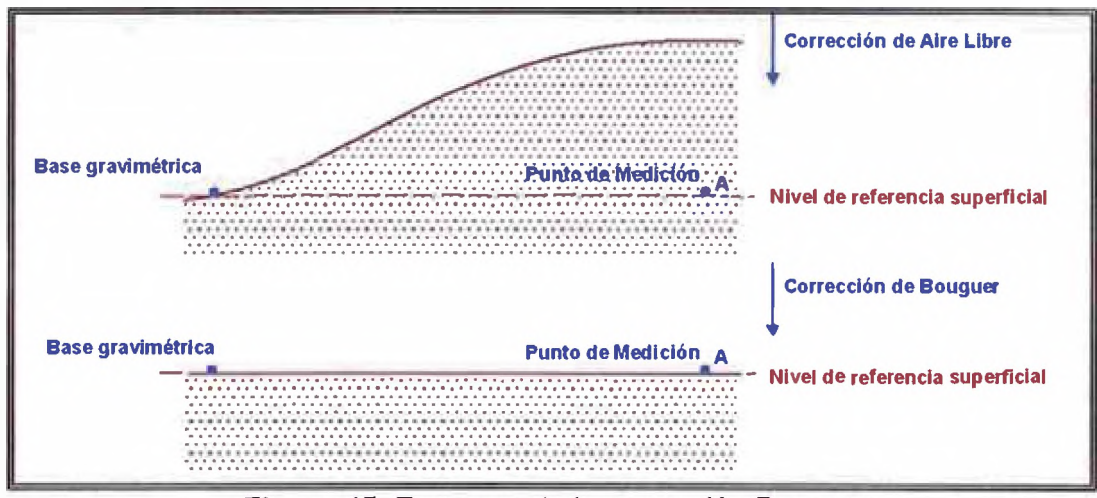

Figura 15. Esquema de la corrección Bouguer

Para representar matemáticamente el Slab de Bouguer, analizaremos el efecto en la variación de la gravedad que produce un cilindro de radio variable r.

Como primer paso se calcula el valor de la gravedad que produce un disco de espesor *di* (Figura 16.a).

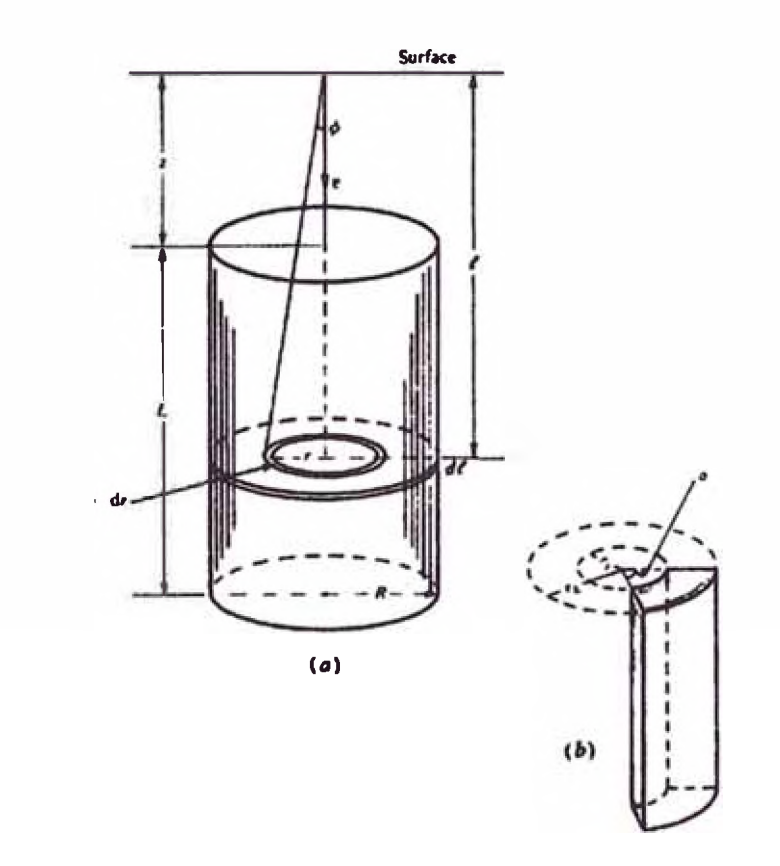

*Figura 16. Efecto en la variación de la gravedad de un cilindro vertical*

El valor de la masa *dm* dado por un anillo de ancho *dr* está dado por Luego, utilizando la ecuación (3), se tiene que el valor de la gravedad producido por *dm* está dado por:

$$
\partial g = \frac{G \partial m \cos \varphi}{r^2 + l^2} \dots (23)
$$

$$
\partial g = \frac{(2\pi\rho G dl) dr \cos \varphi}{r^2 + l^2} \dots (24)
$$

$$
\partial g = 2\pi G \rho dl \sin \varphi \, d\varphi \dots (25)
$$

Integrando desde  $\varphi$ =0 hasta  $\tan^{-1}(\frac{R}{l})$  para el disco y luego desde l=z hasta z+L, se obtiene el valor de la gravedad producido por el cilindro:

$$
g = 2\pi G\rho \int_{z}^{z+L} \{1 - l/(l^2 + R^2)^{\frac{1}{2}}\} dl \dots (26)
$$

$$
g = 2\pi G \rho \left[ L + (z^2 + R^2)^{-1/2} - \left\{ (z + L)^2 + R^2 \right\}^{-1/2} \right] \dots (27)
$$

Considerando  $R \to \infty$ , resulta la gravedad correspondiente a un Slab horizontal infinito:

$$
g=2\pi G\rho L\ldots(28)
$$

Luego, considerando la corrección de aire libre y la corrección del slab de Bouguer se tiene:

$$
G_{ba} = G_{air} - 0.0419088 x \rho x h_s \dots (29)
$$

Donde:

*Gba =* Anomalía de Bouguer en mGal *Gair*= Anomalía de Aire Libre de ecuación (22) *p* = Densidad de la roca caja (Densidad de Bouguer) en g/cc *hs =* Elevación de la estación en metros

La corrección de Bouguer es aplicada en sentido opuesto a la corrección de aire libre ya que es negativa cuando la estación se encuentra por encima del nivel de la base y viceversa.

Se han hecho dos suposiciones para obtener la corrección de Bouguer:

1- el slab es de densidad uniforme

2- El slab es infinito en la horizontal,

Ninguna de las dos es realmente válida. Para modificar la primera, se necesita saber el tipo de roca local así como los valores de densidad respectivos y el segundo puede ser corregido con la reducción llamada corrección de terreno.

#### **2.5.8. Corrección de Terreno**

<span id="page-27-0"></span>La corrección de terreno corrige las irregularidades de la superficie en la vecindad de la estación gravimétrica. En esta corrección se eliminará el error generado por aplicar el slab de Bouguer en sectores que presentan ausencia de masa por debajo del nivel de referencia P, como son las quebradas o los valles (Figura 17). Debido *a* que la corrección Bouguer tiene carácter negativo la corrección por topografía en estas zonas tendrá carácter positivo, debido que la corrección Bouguer ha sustraído una influencia que no existía.

De la misma manera, la corrección de terreno corrige el efecto de atracción producido por las masas que se hallan por encima del nivel de referencia P, como son los cerros y montañas (Figura 17). En el caso de no tener en cuenta esta corrección, la gravedad reducida tendría un valor menor puesto que la masa que se halla por encima del punto genera una atracción contraria al producido por la "Tierra" ya que esta se halla por encima del punto de referencia, esto quiere decir que en este caso el signo de la corrección también será positivo.<sup>[6]</sup>

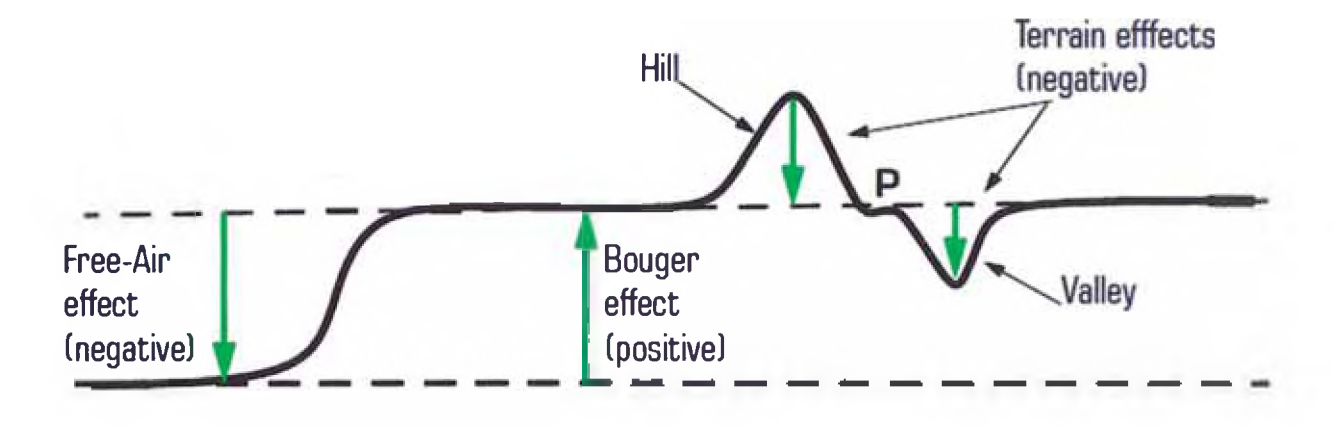

*Figura 17. Efectos de Aire Libre, Bouguer y Corrección de Terreno.*

Existen muchos métodos para calcular la corrección de terreno, los cuales requieren conocimiento detallado del relieve en la vecindad de la estación y un buen mapa topográfico (se recomienda un mapa con intervalos de contornos cada 10 metros o menor), el cual debe de extenderse considerablemente más allá del área de estudio.

En el software Oasis Montaj creado por Geosoft, las correcciones de terreno para un área son calculadas digitalmente y divididas en celdas cuadradas. Las correcciones se hacen para celdas interiores (Zona 0), para celdas intermedias (Zona 1) y para la región comprendida entre el límite de las celdas intermedias y el límite de un cuadrado de longitud determinada por el procesador (por ejemplo 5 km. x 5km.) que corresponde *a* las correcciones lejanas (Zona 2).

El modelo digital de terreno (DTM) o también llamado grid topográfico se construye *a* partir de todas las fuentes de información disponibles; como por ejemplo datos GPS, estación total, elevaciones calculadas con brújula e inclinòmetro, digitalización de mapas topográficos, elevaciones obtenidas desde mapas fotométricos, satelital, etc. Todas las elevaciones se nivelan a los datos de mayor precisión, para luego ser entrelazadas o interpoladas en el proceso de creación del grid, esta interpolación se extrae y archiva digitalmente. De estos datos de elevaciones finales se extrae un grid que cubre un perímetro cercano (normalmente 200 metros) alrededor de la zona de estudio (DEM local) y otro grid que abarca una gran distancia (normalmente *a* más de 4500 metros) alrededor de la zona de estudio (DEM

Regional). Estos grids serán utilizados por el programa para la corrección de terreno

La corrección de terreno se calcula usando una combinación de los métodos descritos por Nagy<sup>[8]</sup> y Kane<sup>[7]</sup>. La figura 18 ilustra la técnica implementada:

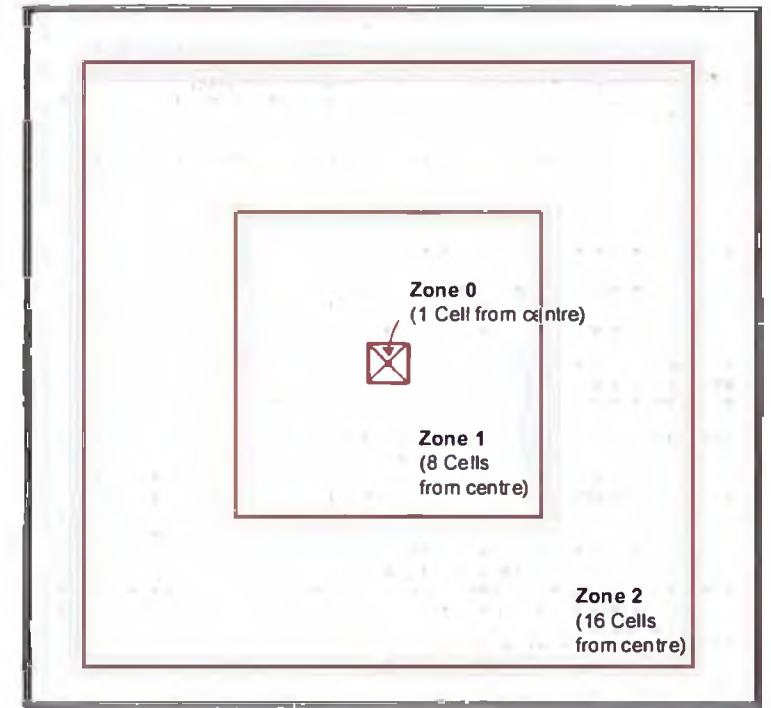

*Figura 18. Límite de zonas empleadas para la corrección de Terneno*

Para realizar la corrección de terreno, el DEM local es distribuido en una malla centrada en la estación donde se va a realizar la corrección. La corrección se calcula por el efecto de terreno debido a zonas cercanas, intermedias y alejadas.

#### **ZONA 0: TRIANGULO ORIENTADO**

En las zonas cercanas (de cero a una celda de la estación), el algoritmo suma los efectos de cuatro secciones triangulares con diferentes orientaciones (figura 19), las cuales describen una superficie entre la estación gravimétrica y la elevación en cada esquina.

$$
g = GD\phi\left(R - \sqrt{R^2 + H^2} + \frac{H^2}{\sqrt{R^2 + H^2}}\right)
$$

*Figura 19. Triángulo orientado en la corrección de la zona cero* 

Para todas las ecuaciones de corrección de terreno:

- g=Atracción de la gravedad
- G= Constante gravitacional
- D= Densidad
- A= Longitud del lado horizontal del prisma

H=Altura del anillo anular o prisma.

#### **ZONA 1: PRISMA CUADRADO**

En la zona intermedia (de una a ocho celdas de la estación) el efecto de terreno es calculado para cada punto usando una aproximación de prisma cuadrado (Figura 20) de superficies planas el cual es propuesto por Nagy<sup>[8]</sup>

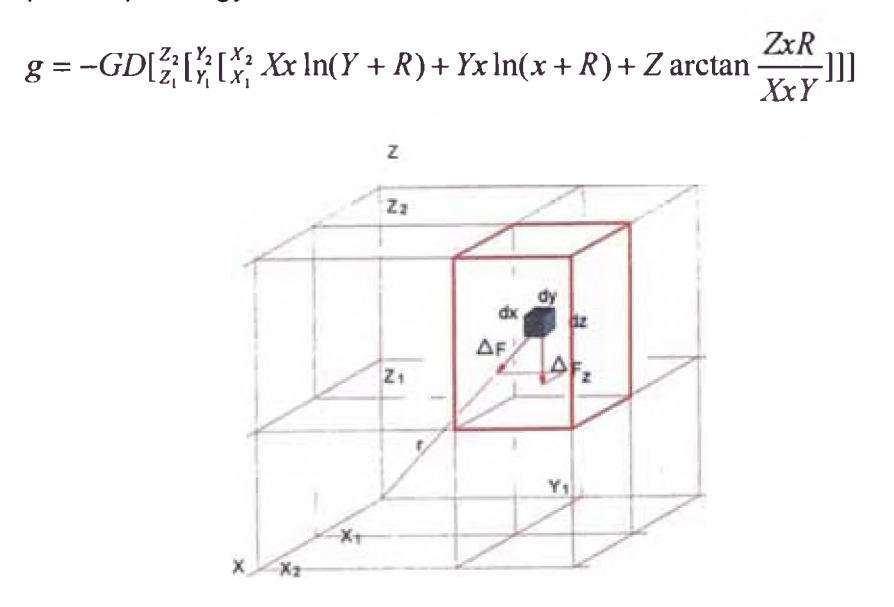

*Figura 20. Prisma cuadrado en la corrección de la zona 1*

#### **ZONA 2: SECCION DE ANILLO**

En zonas alejadas (mayores *a* ocho celdas), el efecto de terreno es obtenido *a* partir de una aproximación de un semi cilindro de revolución a un prisma cuadrado propuesto por Kane<sup>[7]</sup>

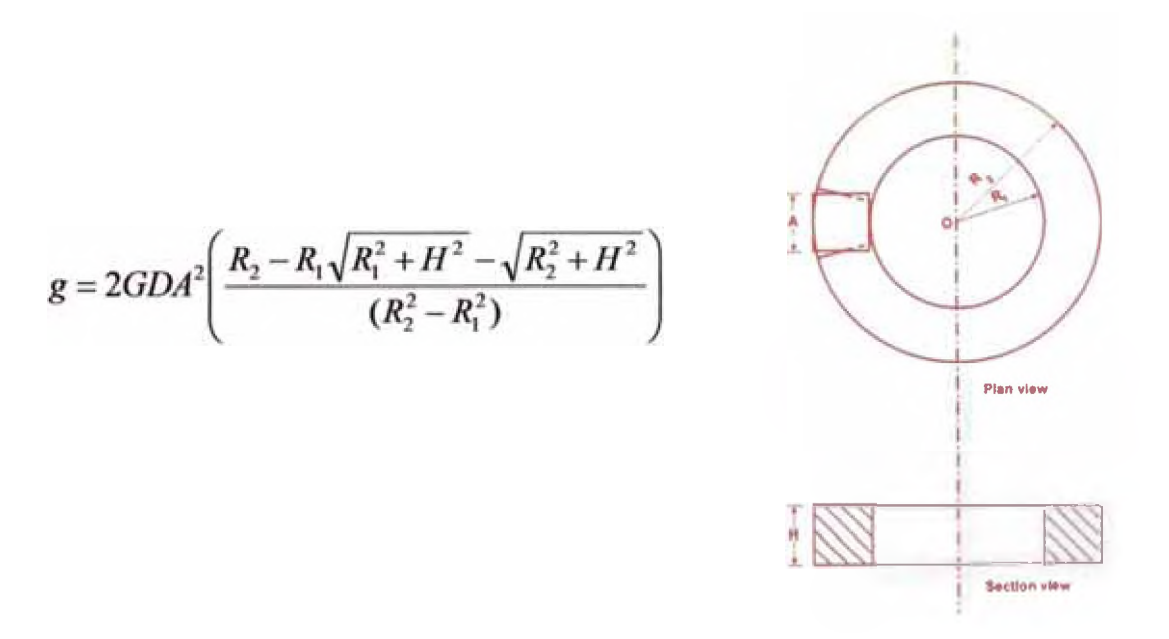

*Figura 21. Semi Cilindro de Revolución en la comección de la zona 2*

A pesar de las precisas aproximaciones, en áreas donde la topografía es muy accidentada o abrupta, la corrección de terreno pierde precisión, particularmente por el relieve de la vecindad de la estación. En el límite de una colina o de un cañón, es casi imposible reducir un error por corrección de terreno. Para evitar estos casos lo más recomendable es en lo posible posicionar las estaciones gravimétricas de tal manera que estén fuera de cambios de relieve topográfico bruscos.

La corrección final de la anomalía de Bouguer debido a las irregularidades del terreno (corrección de terreno) en la vecindad del punto de obsewación, está dada por:

$$
G_{cba} = G_{ba} + G_{ic} \dots (30)
$$

Dónde:

*Gcba* = Anomalía de Bouguer corregida por corrección de Terreno en mGal *Gba* = Anomalía de Bouguer de ecuación 29  $G_{tc}$  = Corrección de Terreno en mGal.

#### **2.5.9. Corrección de la Tendencia Regional**

<span id="page-30-0"></span>Debido *a* que los mapas de Bouguer muestran diferencias horizontales en la aceleración de gravedad, solo los cambios horizontales en la densidad producirán anomalías gravimétricas. Los cambios verticales en densidad producen el mismo efecto en cualquier lugar y por esta razón no se consideran como anomalías [2].

El campo gravitatorio es una superposición de anomalías resultante de varios cambios de densidad (masas anómalas) *a* varias profundidades. Algunas masas anómalas se

encuentran en la profundidad correspondiente *a* la zona de interés, algunas se encuentran más profundas mientras que otras se localizan en la superficie.

Los efectos de masas superficiales son usualmente de longitud de onda corta, mientras que los efectos de masas en profundidad corresponden *a* una longitud de onda larga, estos efectos de longitud de onda larga es la llamada tendencia regional (Figura 23). Al campo gravitatorio resultante luego de habérsele removido la tendencia regional se le denomina anomalía residual; la cual representa posiblemente los efectos de la zona de interés. (Figura 22**)**

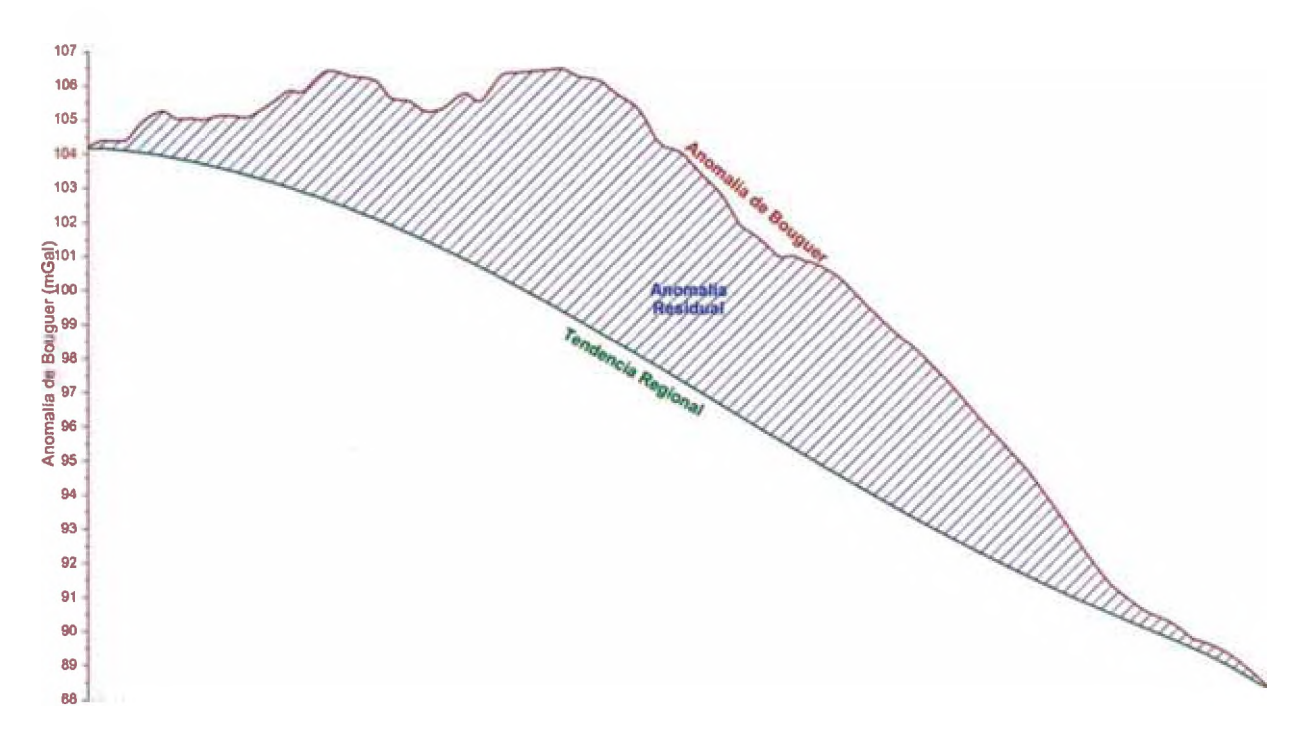

*Figura 22. Relación entre anomalía de Bouguer, Tendencia Regional y Anomalía Residual* El resultado final del procesamiento de datos gravimétricos es la Residual:

$$
G_{\text{Re} \, sidual}} = G_{\text{cba}} - G_{\text{Re} \, global} \, ...(31)
$$

Dónde:

*GResidual*= Anomalía residual (mGal) *GCba* = Anomalía de Bouguer Corregida de ecuación 30 *Gregional* = Tendencia Regional (mGal)

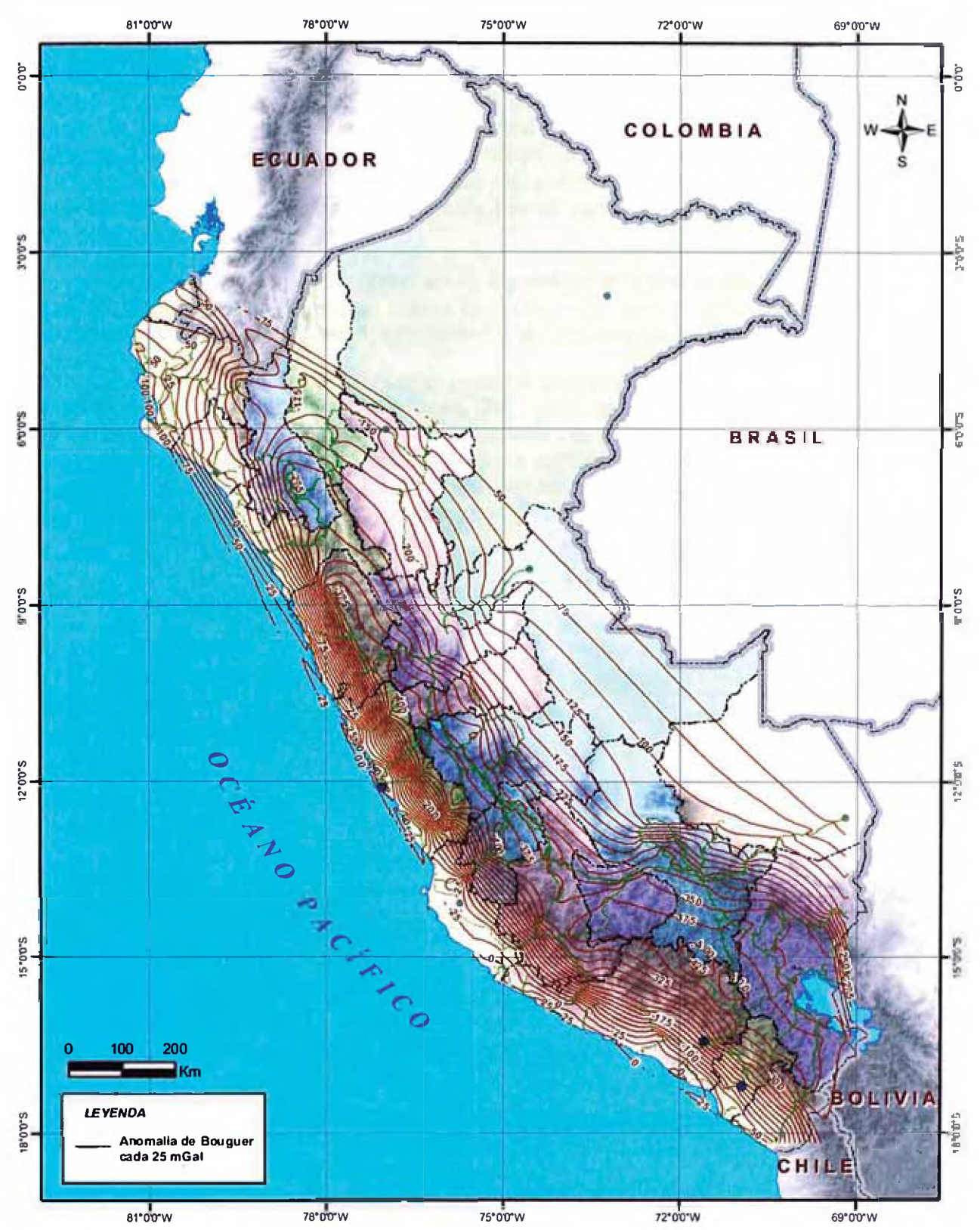

*Figura 23. Contomos de la Tendencia Regional de la Anomalía de Bouguer en el Perú (Fuente INGEMMET)*

#### <span id="page-33-0"></span>**2.6. Modelamiento de Datos Gravimétricos**

El modelamiento de datos tiene como finalidad determinar a partir de la información geológica y geofísica disponible para la zona de estudio un posible modelo de fuente anómala o distribución de masas considerada como responsable de la anomalía gravimétrica registrada. Luego, el efecto gravimétrico de dicho modelo es comparado con la gravedad obsewada. Si estos dos conjuntos de valores de gravedad no se ajustan de manera satisfactoria, se modifica el modelo de fuente para conseguir un mejor ajuste entre ambos conjuntos.

La respuesta gravimétrica en un punto en la superficie terrestre originada por un cuerpo macizo en profundidad depende de varios factores como son la densidad del cuerpo, la profundidad del centro de gravedad, el volumen y la densidad de la roca caja.

Para realizar el modelamiento de forma práctica siempre es recomendable asociar las anomalías a formas sencillas (Ver Figura 24), esto es debido a que las anomalías gravimétricas, en comparación a otras fuentes anómalas como en el caso de magnetometría, no son especialmente sensibles a cambios pequeños en la variación de la forma de la masa anómala, de esta manera formas simples suelen arrojar resultados lo suficientemente precisos como para ser tomados en cuenta.

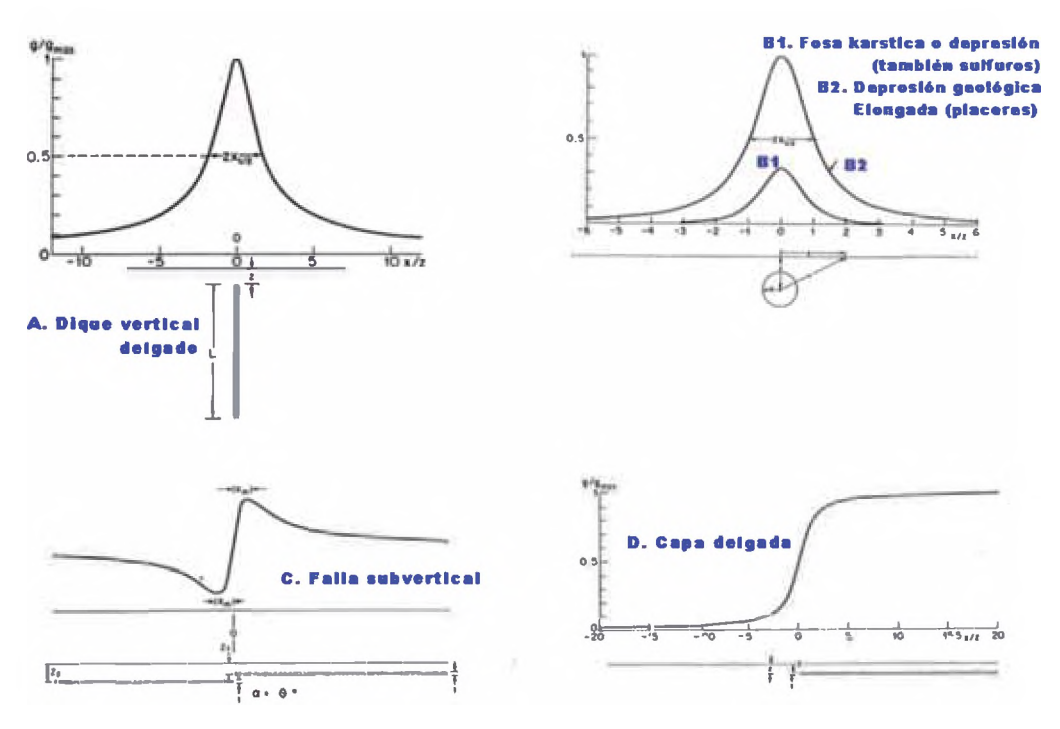

*Figura 24. Efecto Gravimétrico de un dique vertical, una esfera, una falla subvertical y una capa delgada*

Cada cuerpo está relacionado a una fórmula en particular tal como fue el caso del cilindro vertical presentado en la ecuación (27).

El estudio de los efectos gravimétricos de formas simples también ayuda a un mejor entendimiento de las anomalías gravimétricas. Por ejemplo, que aspectos de la anomalía indican cambios en profundidad, forma, contraste de densidad, masa total y más, como se muestra en la figura siguiente:

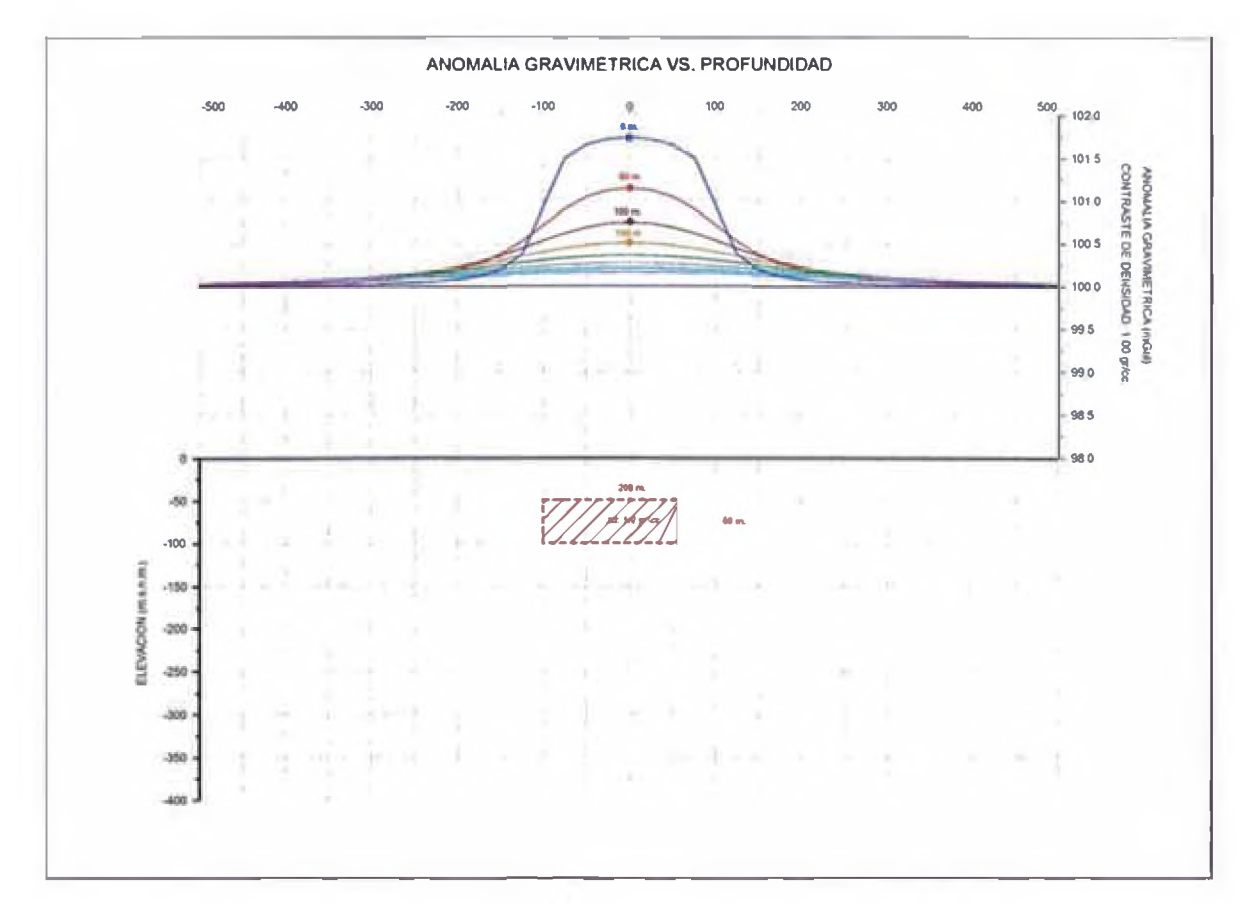

*Figura 25. Variación del efecto gravimétnco de un paralelepípedo rectangular con respecto a la profundidad*

El programa utilizado para modelar la respuesta gravimétrica obseroada fue Encom ModelVision™, este programa permite realizar modelamientos en 3 dimensiones a través de secciones bidimensionales.

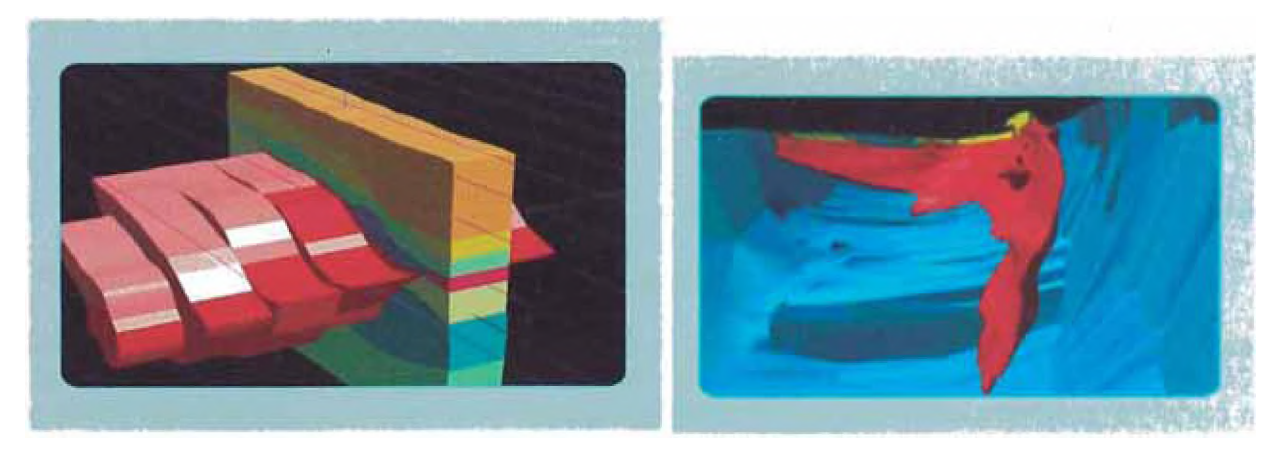

*Figura 26. Ejemplos de modelamiento en Encom ModelVision*

## **CAPITULO**

## 3

#### **ADQUISICION DE DATOS**

<span id="page-35-0"></span>Los datos utilizados para el presente reporte corresponden al proyecto Mariela, el cual fue ejecutado porVDG del Perú S.A.C. por encargo de Peruvian Latín Resources S.A.C.

El proyecto Mariela se encuentra localizado en los distritos de Punta de Bombón y Cocachara, Provincia de Islay en el Departamento de Arequipa.

El estudio consistió en el levantamiento de 1341 estaciones gravimétricas en un área de 24.5 Km<sup>2</sup>, presentando una distancia de 100 metros entre estaciones medidas. Los puntos rojos en la figura siguiente muestran la localización de las estaciones.

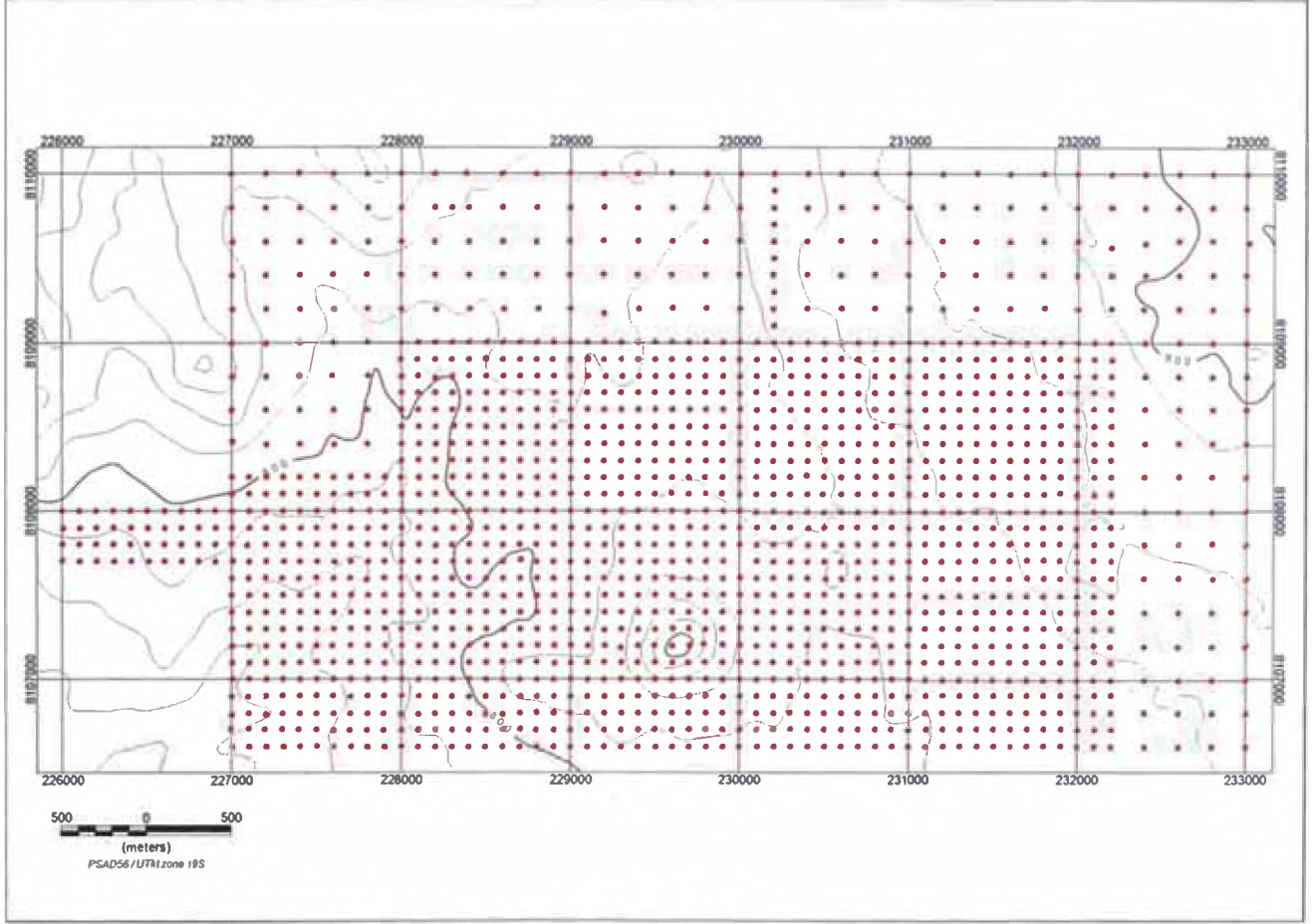

Figura 27. Estaciones gravimétricas del proyecto Mariela

De la Figura 27 se observa que el proyecto Mariela presenta una topografía suave sobre casi toda el área de la zona de estudio (los contornos topográficos están dibujados cada 20 metros) haciéndose ligeramente abrupta en la parte oeste de la malla geofísica. El rango de altitud va desde los 550 hasta los 934 metros sobre el nivel del mar.

El posicionamiento de las estaciones en campo se hizo con un instrumento GPS Trimble de precisión milimétrica, el cual garantizó la precisión necesaria para el estudio gravimétrico.

La medición de todas las estaciones gravimétricas tomó 25 días. Los datos tomados en campo fueron enviados diariamente a las oficinas de VDG para el respectivo control y

procesamiento. La deriva instrumental del gravímetro fue monitoreada durante todo el tiempo que duró el proyecto.

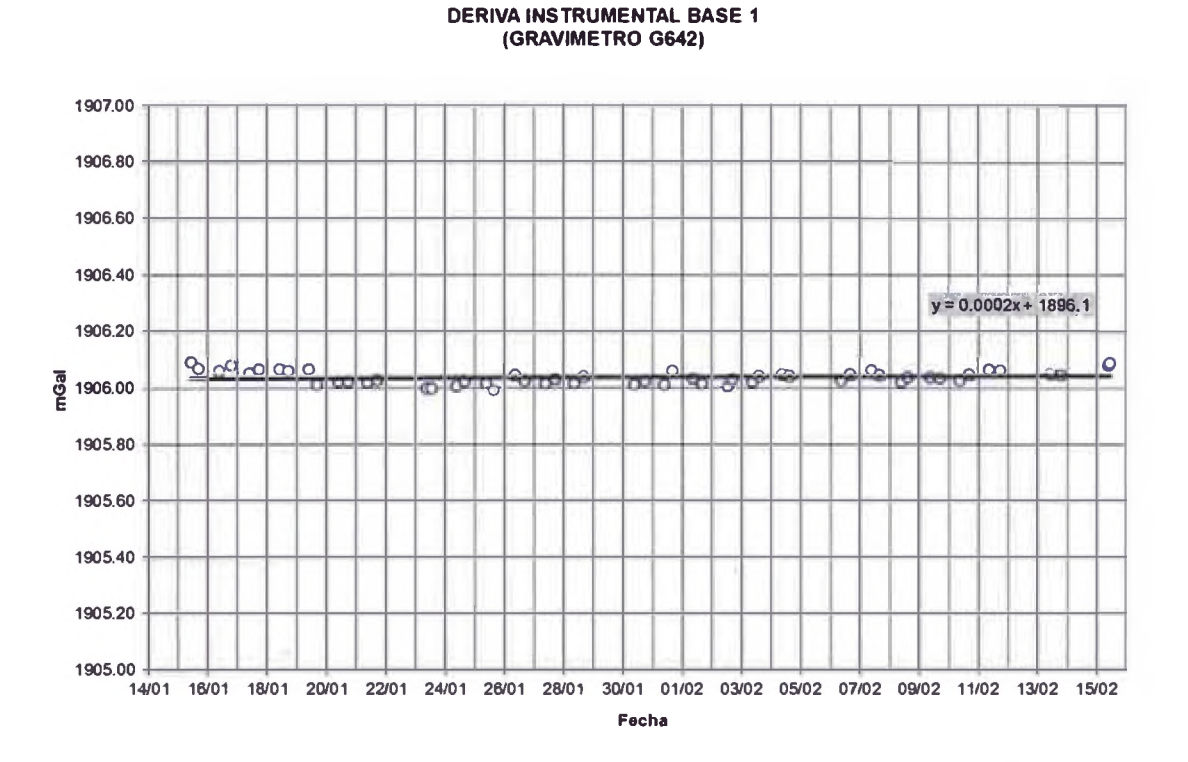

*Figura 28. Deriva Instrumental del Gravímetro G-642 durante el proyecto Maneta*

Las estaciones gravimétricas fueron tomadas en forma de circuitos de aproximadamente 4 *a* 5 horas de duración. Para la medición de la gravedad sobre una estación gravimétrica se siguieron los siguientes pasos:

- Revisar la superficie del terreno, la cual debe de ser suficientemente plana, si no es así se procede *a* nivelar la superficie utilizando un pico o con las manos.
- Fijar una base sobre el terreno nivelado, la cual puede ser de madera u otro material suficientemente consistente de fácil transporte y manipulación. Si el terreno fuera fangoso y no se pudiera colocar una base, se puede optar por usar un trípode con patas suficientemente largas para que estén apoyadas sobre una superficie sólida.
- Colocar el plato metálico sobre la base fija en el terreno, las tres patas del plato metálico deben descansar sobre la superficie de la base.
- Colocar cuidadosamente el gravímetro sobre el plato, nivelar el gravímetro en posición horizontal con ayuda de los tornillos niveladores, abrir el clamp y obtener el valor de la lectura del dial.
- Medir la distancia entre el plato y la superficie (altura instrumental).
- Anotar observaciones importantes *a* los alrededores de la estación.
- Guardar cuidadosamente el gravímetro en la caja de transporte y recoger instrumentos de medición para movilizar hacia la siguiente estación.

## **CAPITULO** 4

#### **PROCESAMIENTO DE DATOS Y RESULTADOS**

<span id="page-37-0"></span>El procesamiento de los datos gravimétricos se realizó utilizando el módulo de gravimetría del programa Oasis Montaj, este módulo procesa los datos gravimétricos en dos partes. Primero realiza las correcciones elementales necesarias para obtener el valor de la gravedad absoluta con respecto al valor de la base en cada estación de un circuito y segundo realiza las correcciones regionales como son la corrección de latitud, corrección de Aire Libre, corrección de Bouguer y finalmente la corrección de terreno.

Las coordenadas de todas las estaciones gravimétricas fueron tomadas con un GPS de alta precisión (0.01 metros en coordenadas horizontales y 0.02 metros en elevación). A continuación se muestra el mapa de color con los contornos topográficos obtenidos a partir de estos datos:

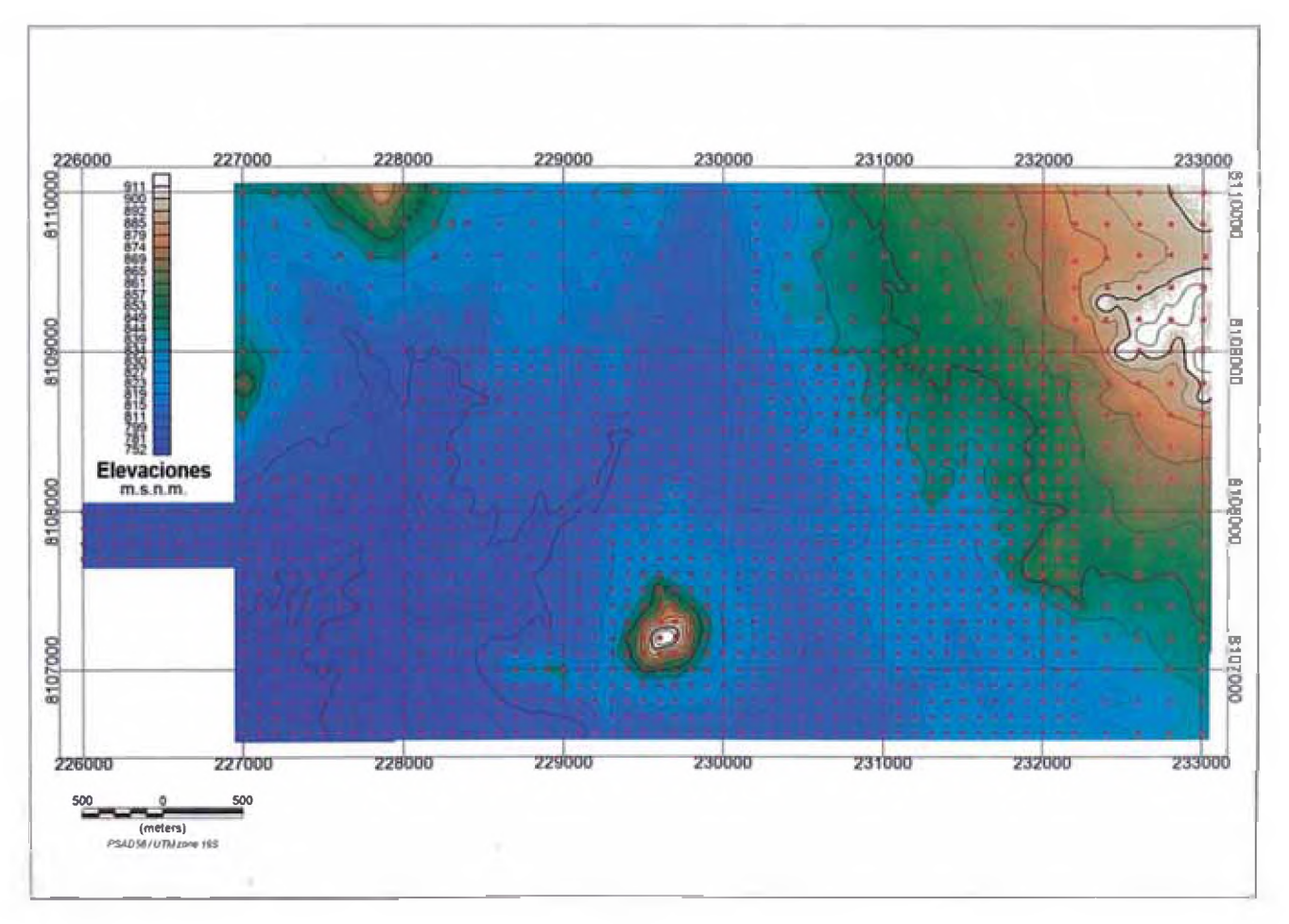

*Figura 29. Topografía de la zona de estudio*

Los contornos están trazados cada 10 metros, de aquí se deduce que la topografía es generalmente suave a excepción del pequeño cerro ubicado en la zona central sur de la malla de puntos.

Como se comentó en el párrafo inicial, el primer paso es obtener la gravedad absoluta en los circuitos diarios. Para esto, se aplican las correcciones de factor de escala instrumental, corrección de Marea, Altura del Instrumento y deriva instrumental. Los valores obtenidos se denominan gravedad absoluta y se presentan en el siguiente gráfico:

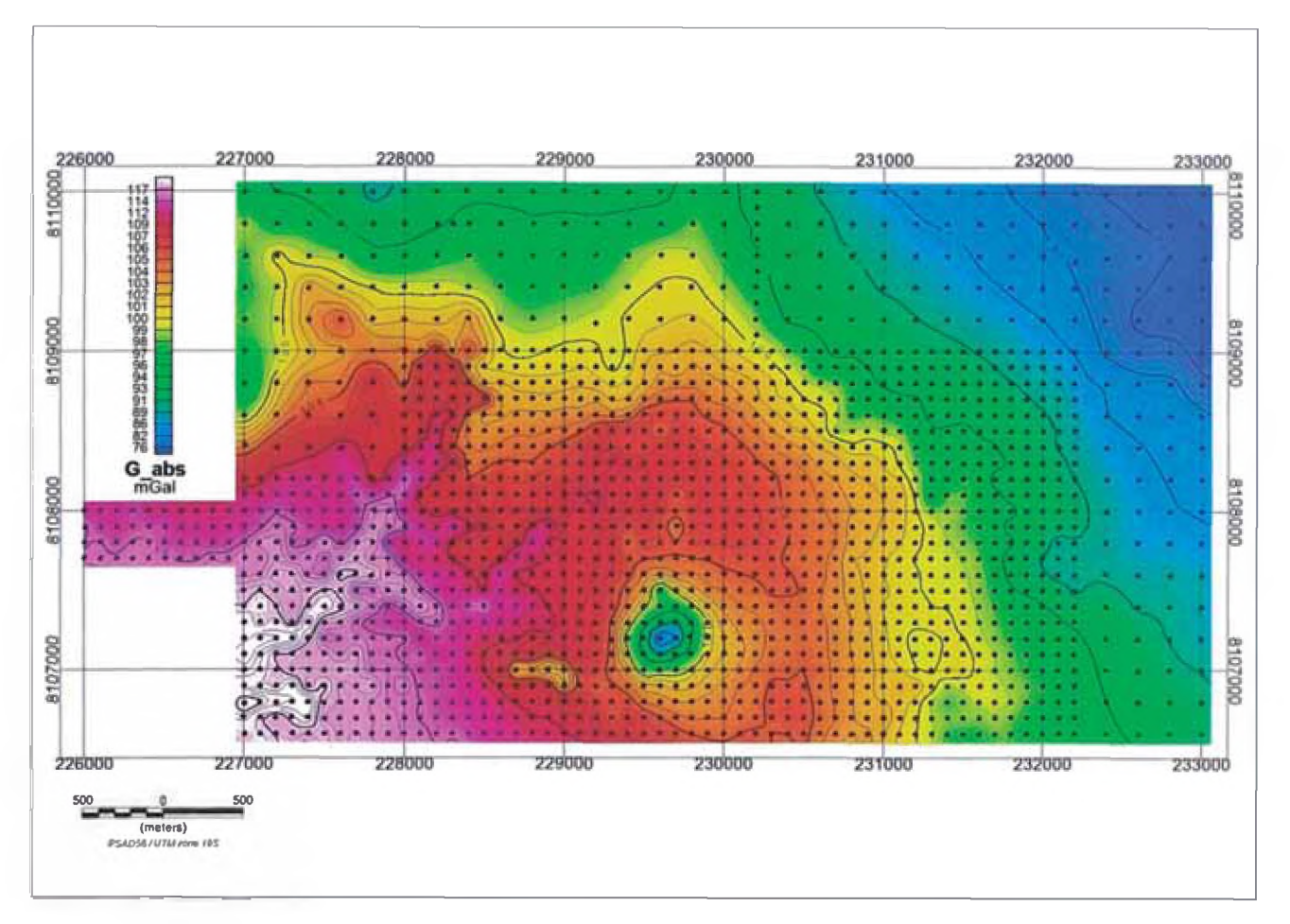

*Figura 30. Gravedad absoluta.*

Luego de obtener la gravedad absoluta para todos las estaciones se aplican las correcciones de latitud, de aire libre (Figura 31) y de Bouguer (Figura 32) utilizando las ecuaciones descritas en el fundamento teórico. Para la corrección de Bouguer se utilizó una densidad de 2.67 gr/cc (densidad promedio de la Tierra). Este valor se obtuvo del promedio de valores de densidad de muestras de roca tomadas en la zona del proyecto.

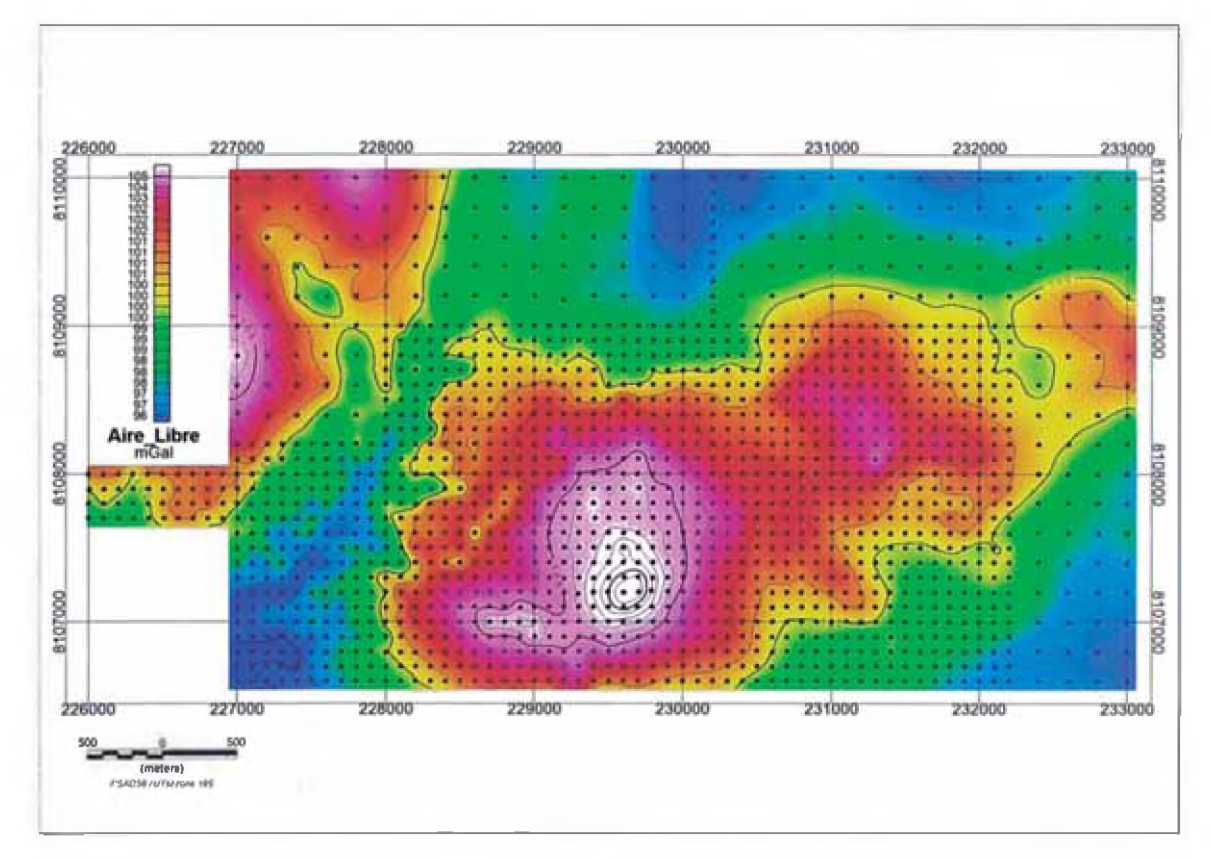

**Figura 31.** Corrección de Aire Libre y de latitud.

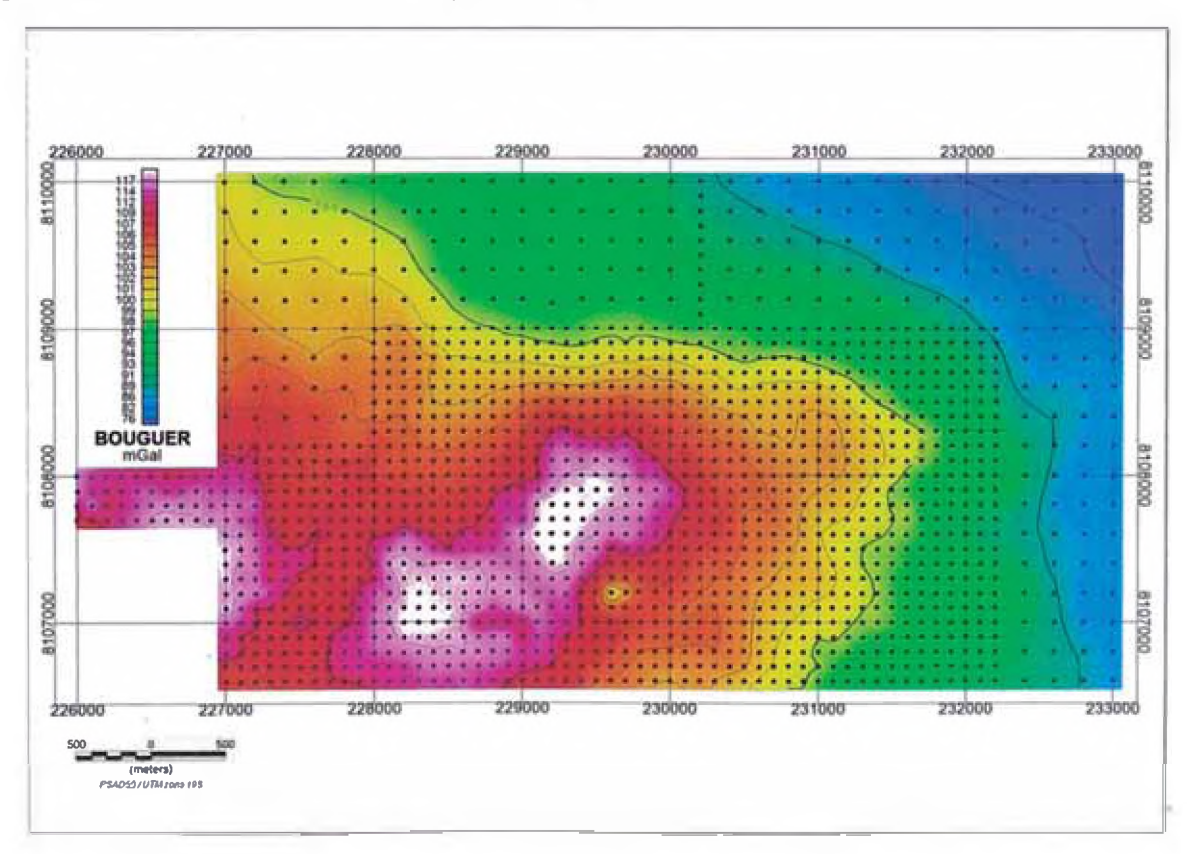

**Figura 32.** Corrección de Bouguer.

De la Figura 32 se puede apreciar que luego de aplicar la corrección de Bouguer aun existen influencias del terreno en los valores gravimétricos (obsewar la zona en donde se encuentra el pequeño cerro descrito en el mapa topográfico). Se necesita aplicar una corrección de terreno para eliminar, o en su defecto disminuir estas influencias. El mapa topográfico para la corrección de terreno (Figura 33) se realizó a partir de datos obtenidos por el GPS de alta precisión y de cartas topográficas digitales como las proporcionadas por el SRTM90 (Shuttle Radar Topography Mission 90 meters)

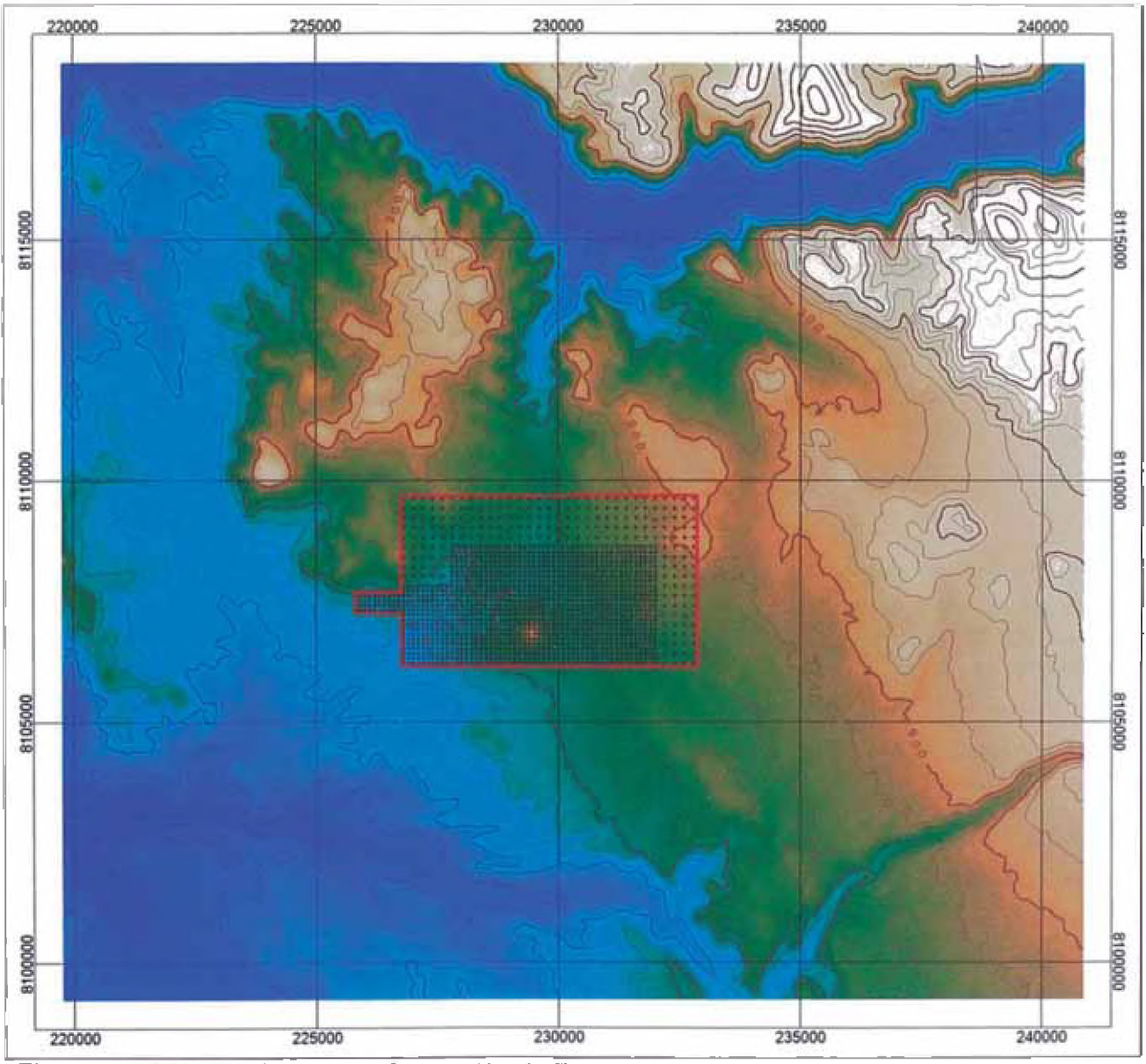

*Figura 33. DEM Regional para Corrección de Terreno*

Se seleccionó una distancia máxima de 200 metros para la corrección local y de 5000 metros para la corrección regional de cada estación gravimétrica. Luego de aplicar la corrección de terreno a la corrección de Bouguer obtenemos el resultado siguiente:

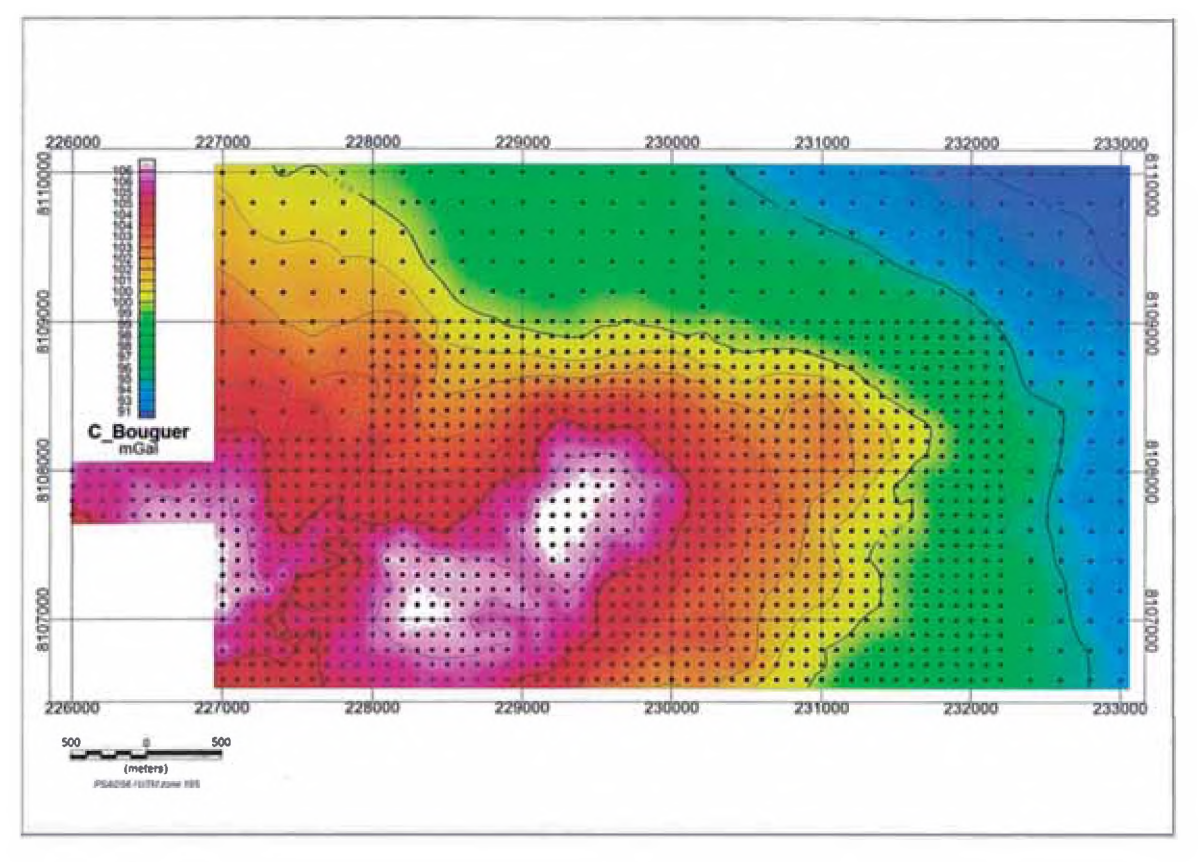

**Figura 34.** Corrección de Terreno Aplicada a la Anomalía de Bouguer

La Figura 34 muestra cómo el efecto originado por el cerro en la zona central ha sido totalmente corregido. Haciendo un corte de sección diagonal desde la esquina inferior izquierda hasta la esquina superior derecha y extrayendo los valores del grid en esas coordenadas, obtenemos la tendencia mostrada en la Figura 22. De esta figura se observa que existe una tendencia regional no lineal de la gravedad en la zona de estudio.

Para calcular la tendencia regional se tomaron 6 estaciones gravimétricas en los alrededores de la malla de estudio y se hizo un grid de datos, el modelo regional resultante se muestra *a* continuación:

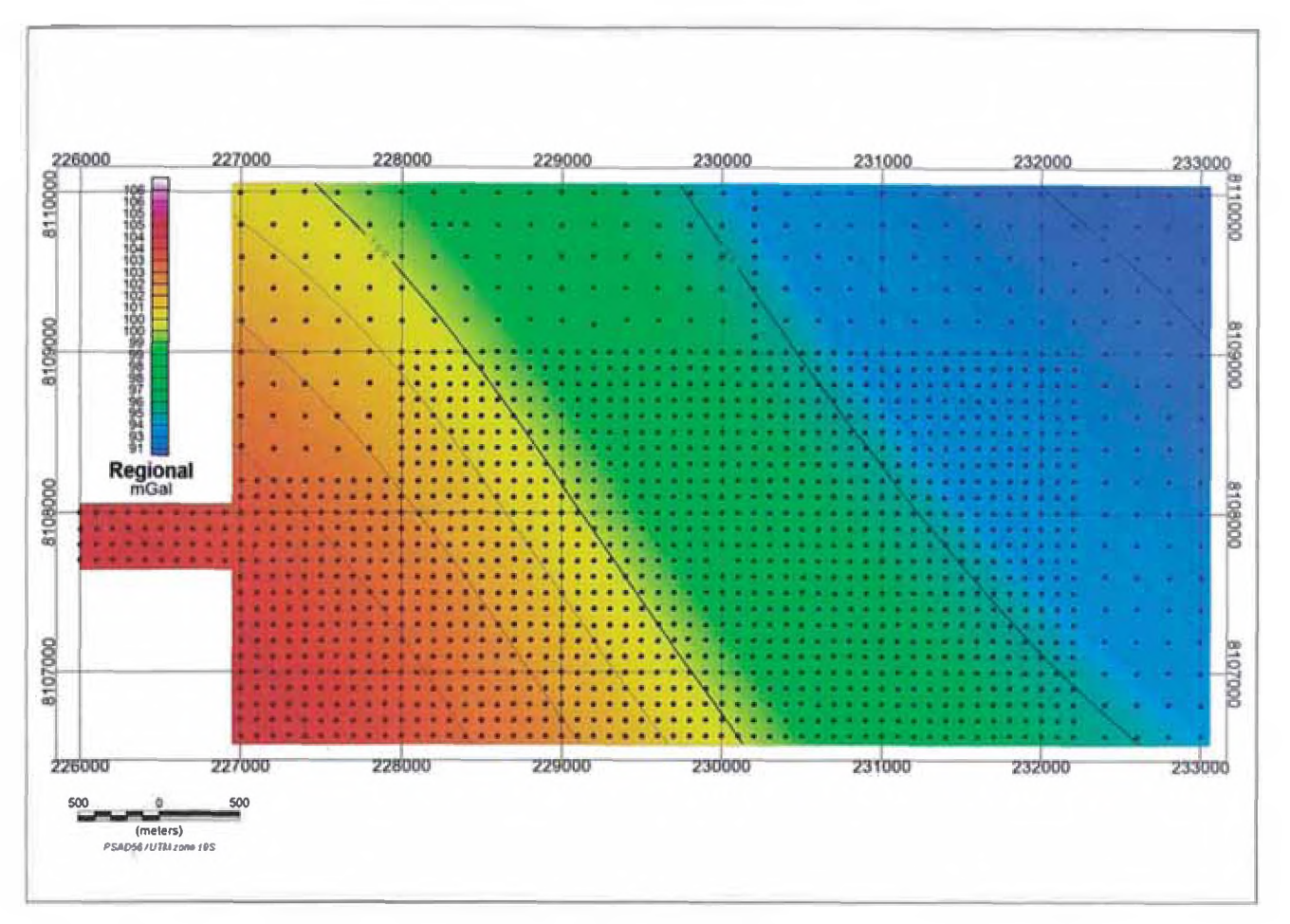

*Figura 35. Tendencia Regional de la Gravedad*

Al extraer la tendencia regional de los datos de la anomalía de Bouguer con corrección de terreno se obtiene el gráfico de la Figura 36:

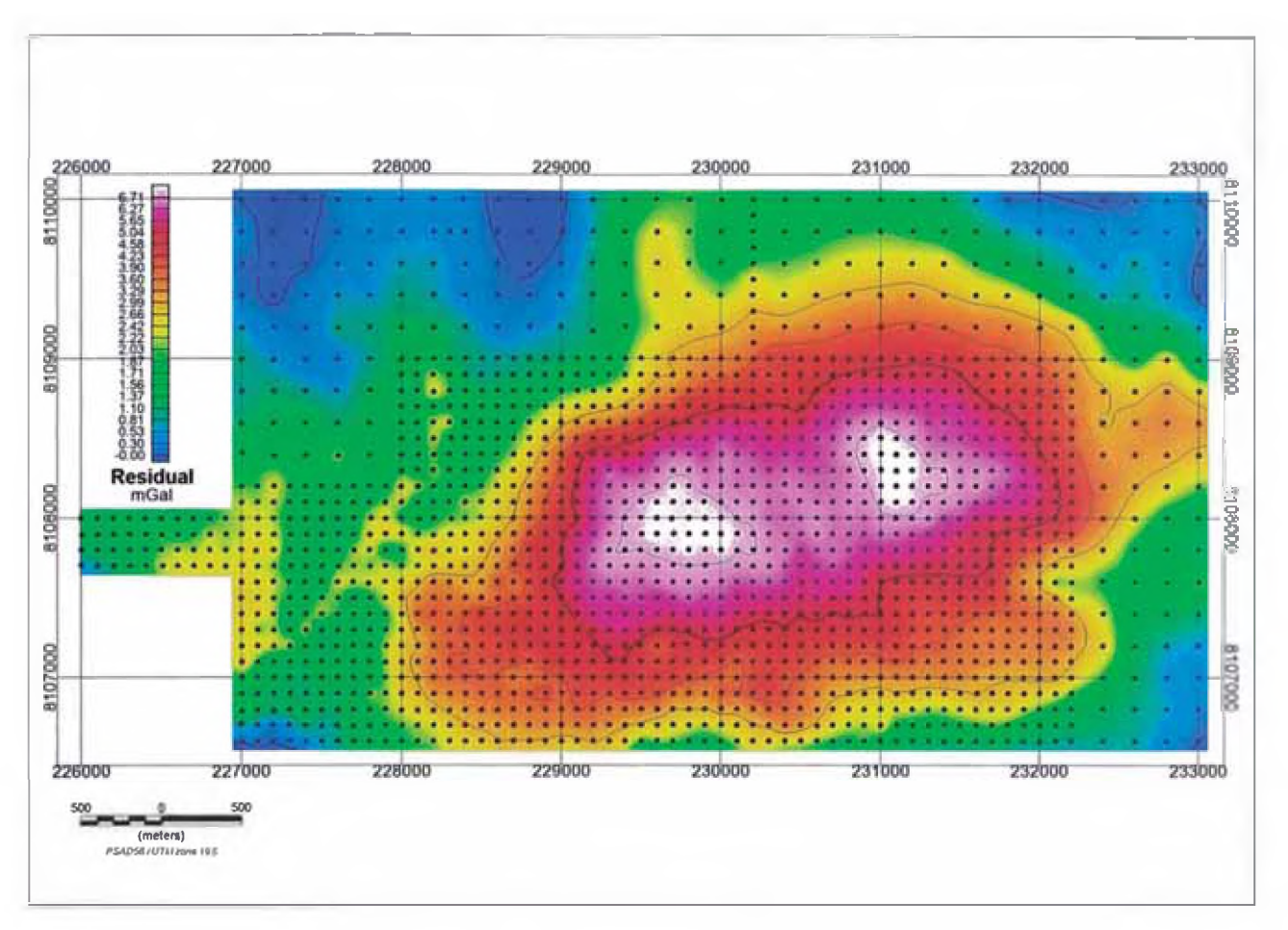

*Figura 36. Anomalía Gravimétrica Residual*

Los valores pintados en rojo corresponden a las zonas que poseen mayor densidad, por lo tanto generan una anomalía gravimétrica mayor que las zonas con poca o nula mineralización (zonas pintadas de color azul, verde y amarillo).

Los datos gravimétricos residuales son los más óptimos para realizar el modelamiento de la zona geológica, aunque es también posible modelar a partir de la anomalía de Bouguer con corrección de terreno.

Como se indicó anteriormente el modelamiento se realizó utilizando el programa Encom ModelVision. Se utilizó una densidad de 2.67 g/cc para la roca caja y una densidad de 3.9 g/cc para el cuerpo mineralizado. El modelo de bloques se realizó sobre 6 líneas transversales y una línea longitudinal al cuerpo mineralizado. Se utilizaron cuerpos prismáticos (cuerpos tabulares) para formar el modelo mediante seis secciones transversales y una sección longitudinal (Figura 37).

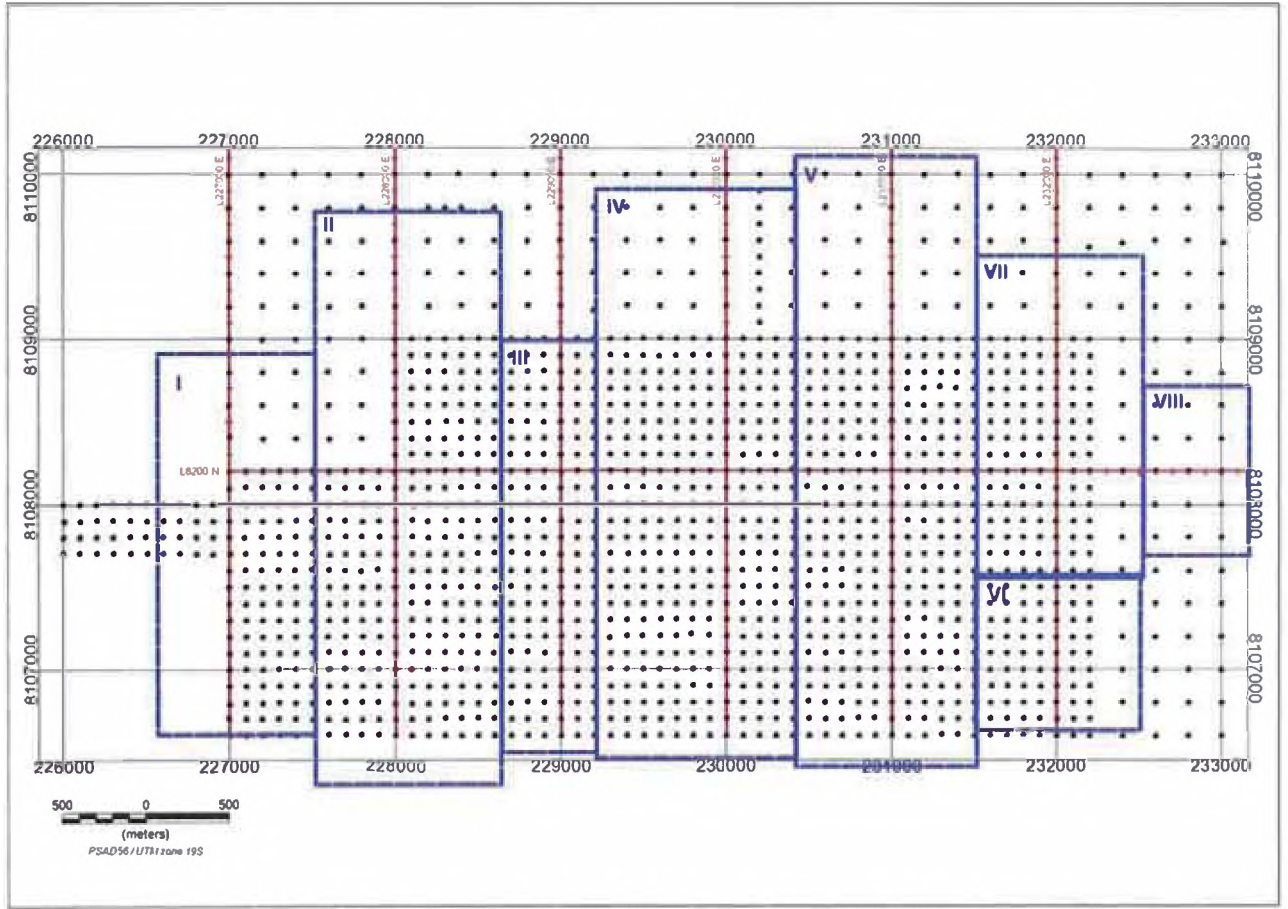

*Figura 37. Líneas de modelamíento* y *perímetro del cuerpo modelado*

El modelo del cuerpo mineralizado tiene una longitud total de 6600m de largo, 3600m de ancho y 160m de grosor en la zona central. A continuación se presentan las secciones modeladas, en donde se muestra el perfil gravimétrico obsewado y el perfil modelado y la sección transversal del cuerpo que origina la respuesta modelada:

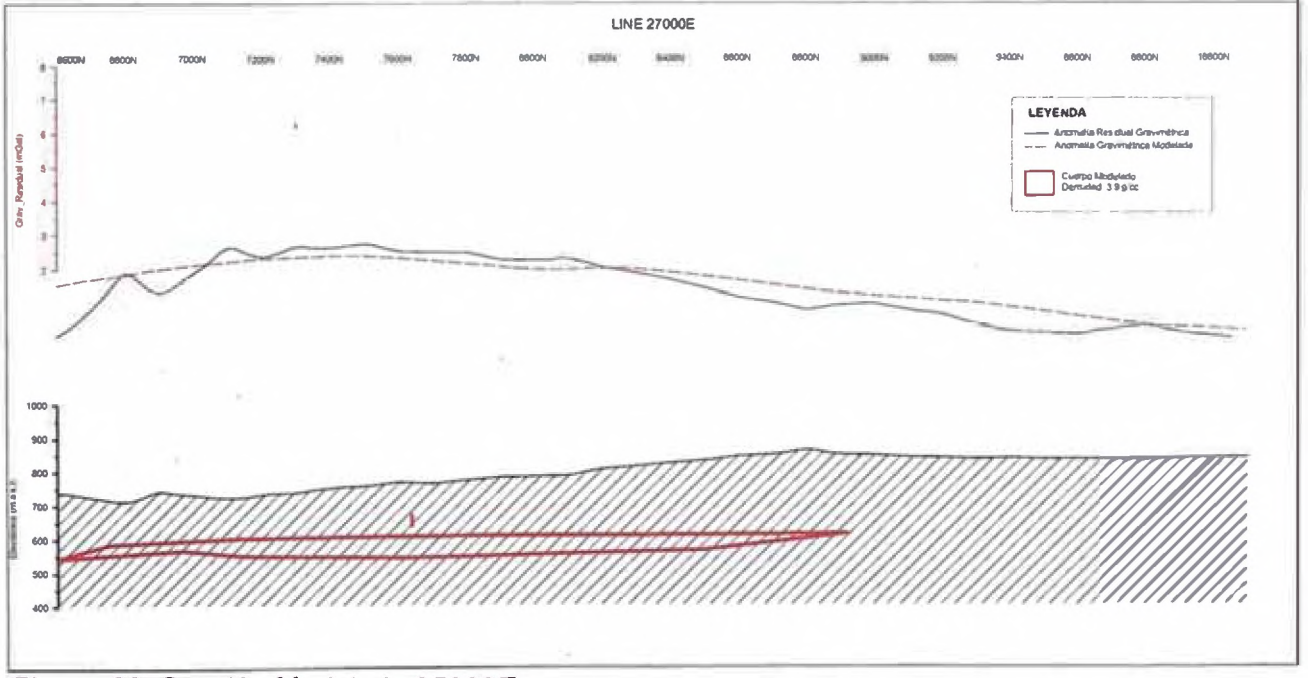

*Figura 38. Sección Modelada 27000E*

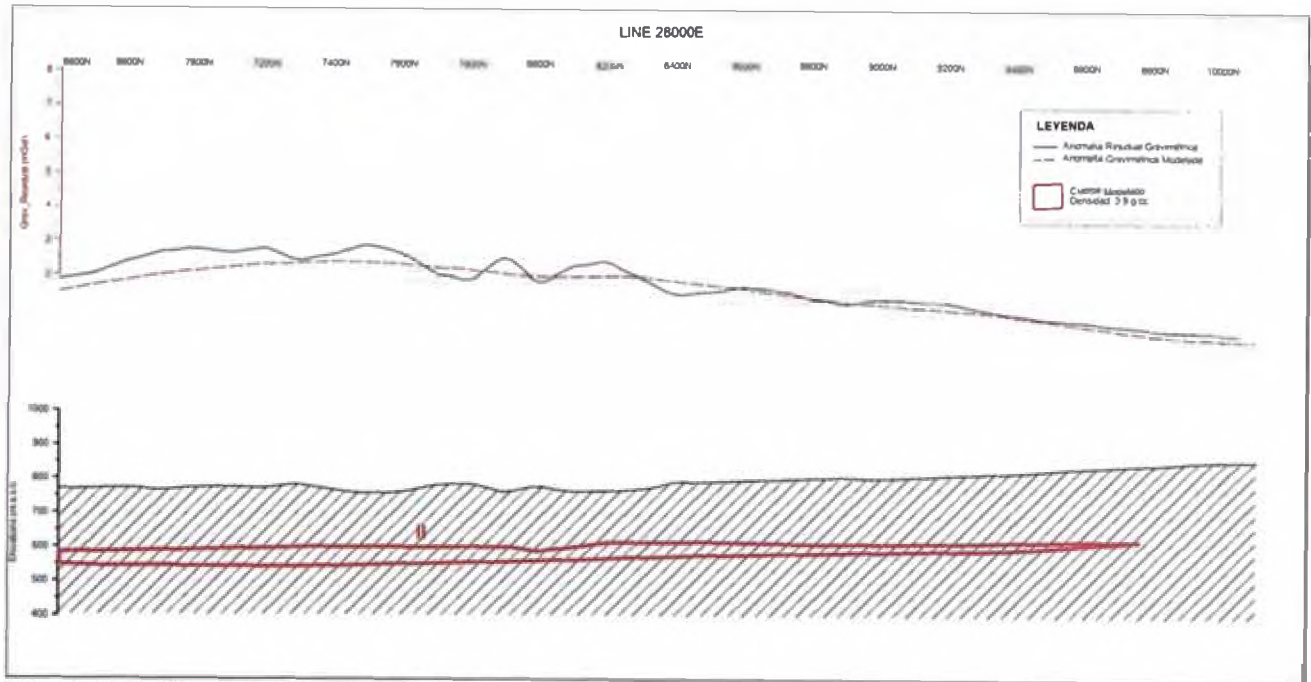

*Figura 39. Sección Modelada 2800ÛE*

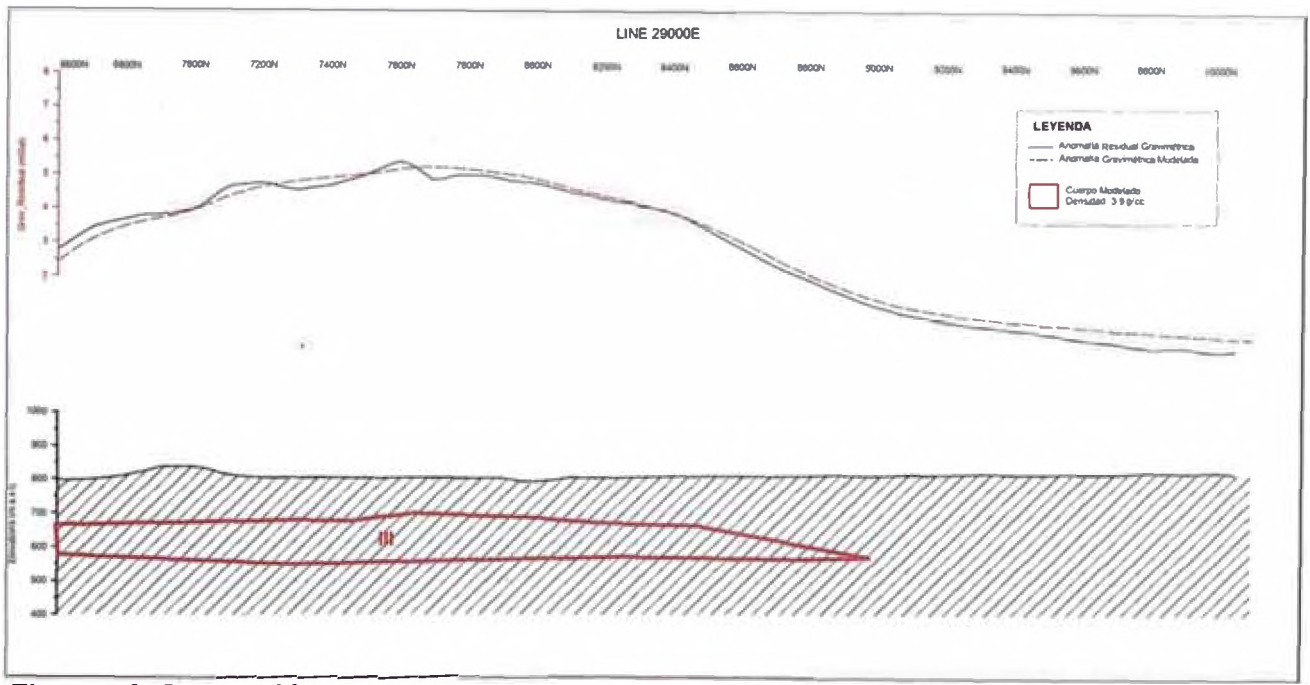

*Figura 40. Sección Modelada 29000E*

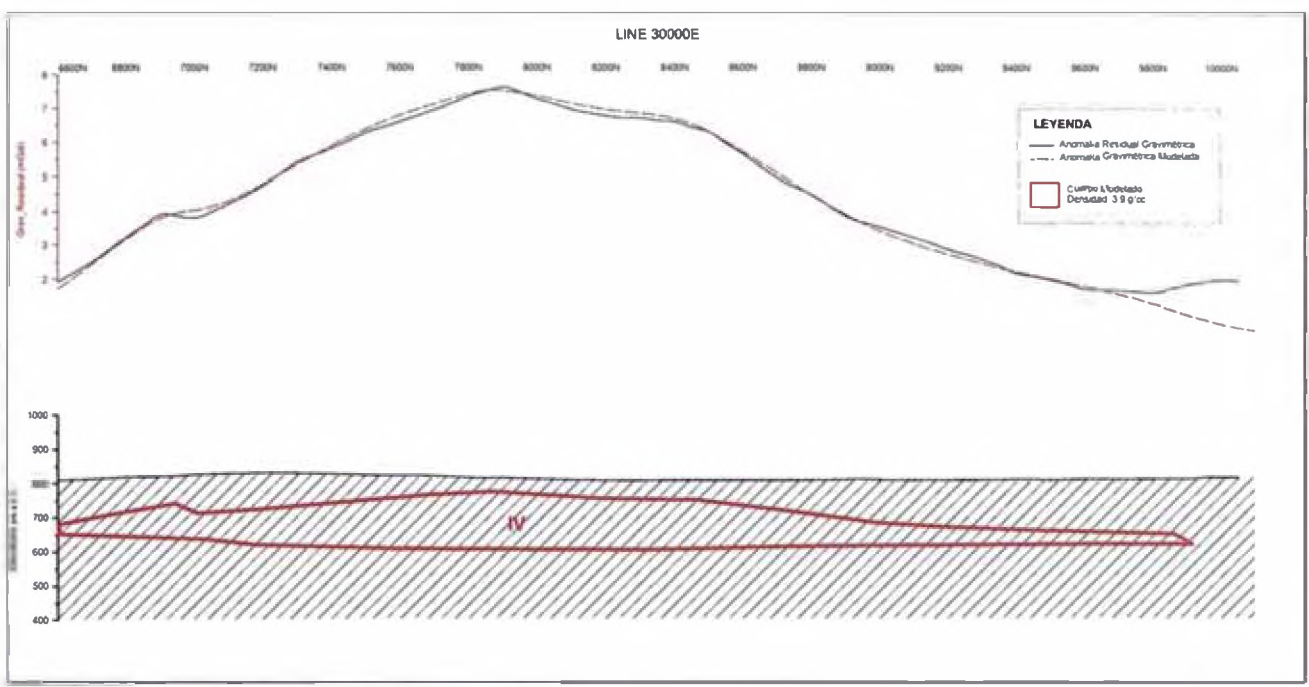

*Figura 41. Sección Modelada 30000E*

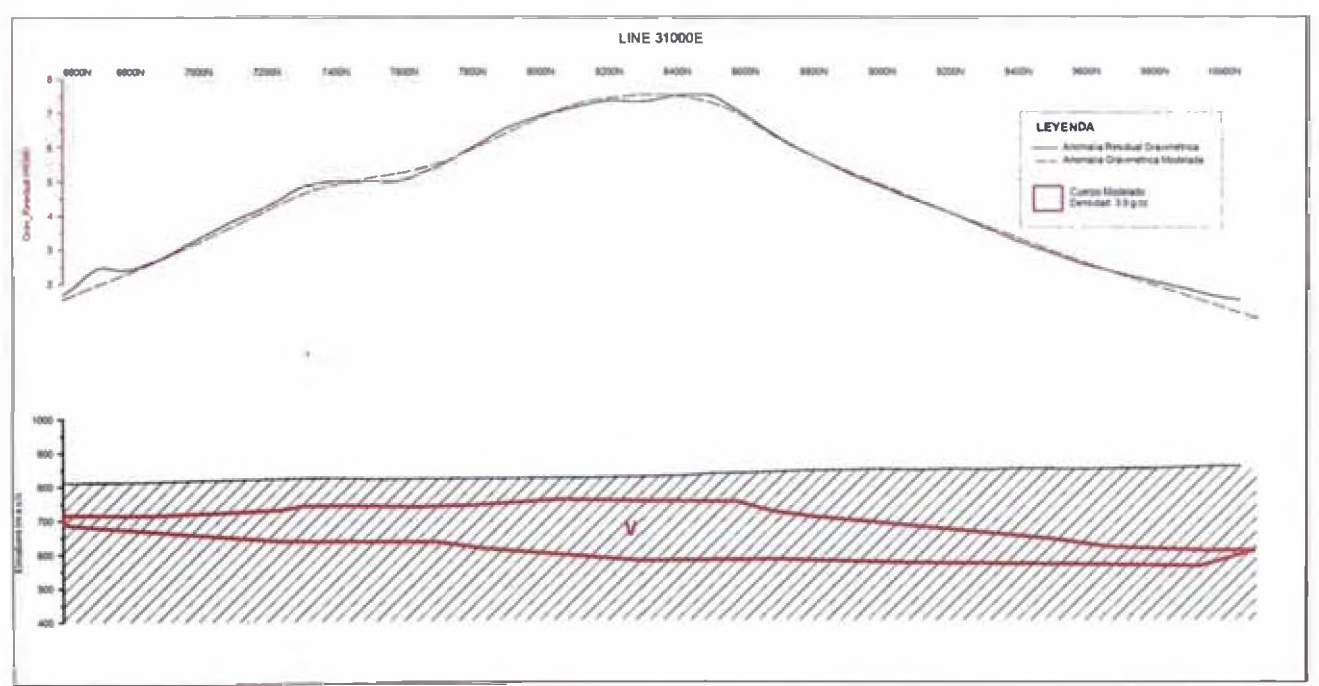

*Figura 42. Sección Modelada 31000E*

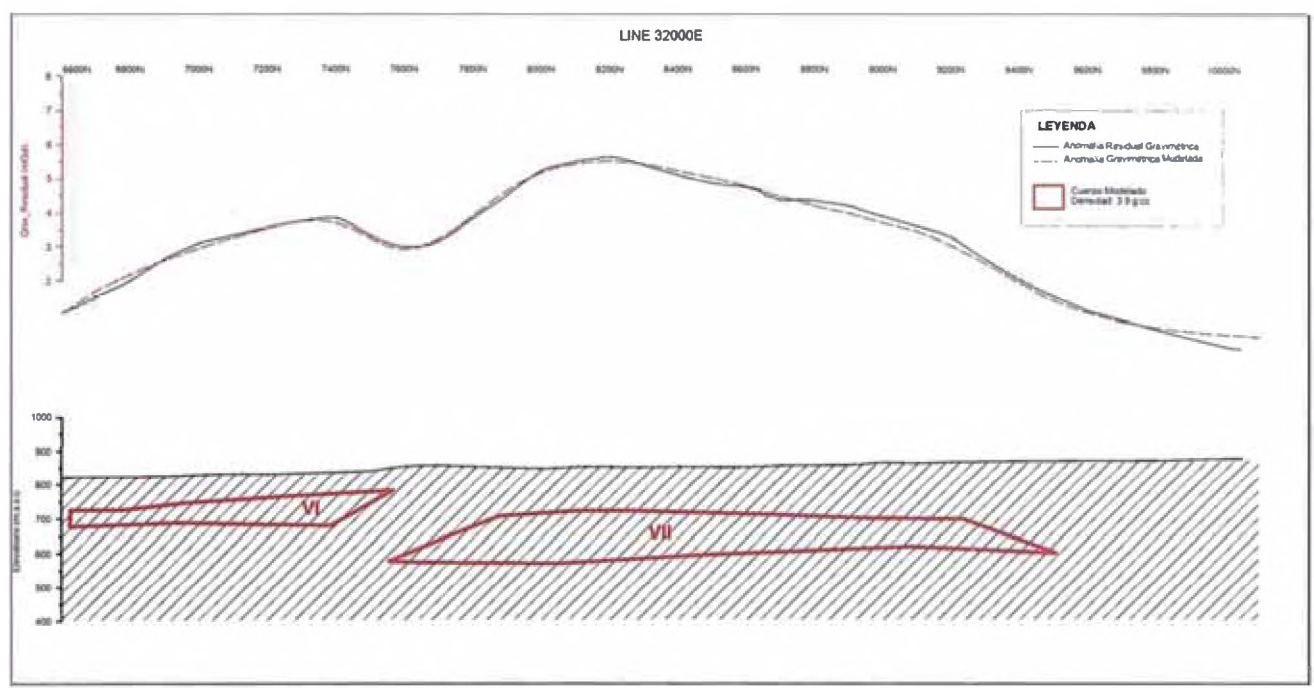

*Figura 43. Sección Modelada 32000E*

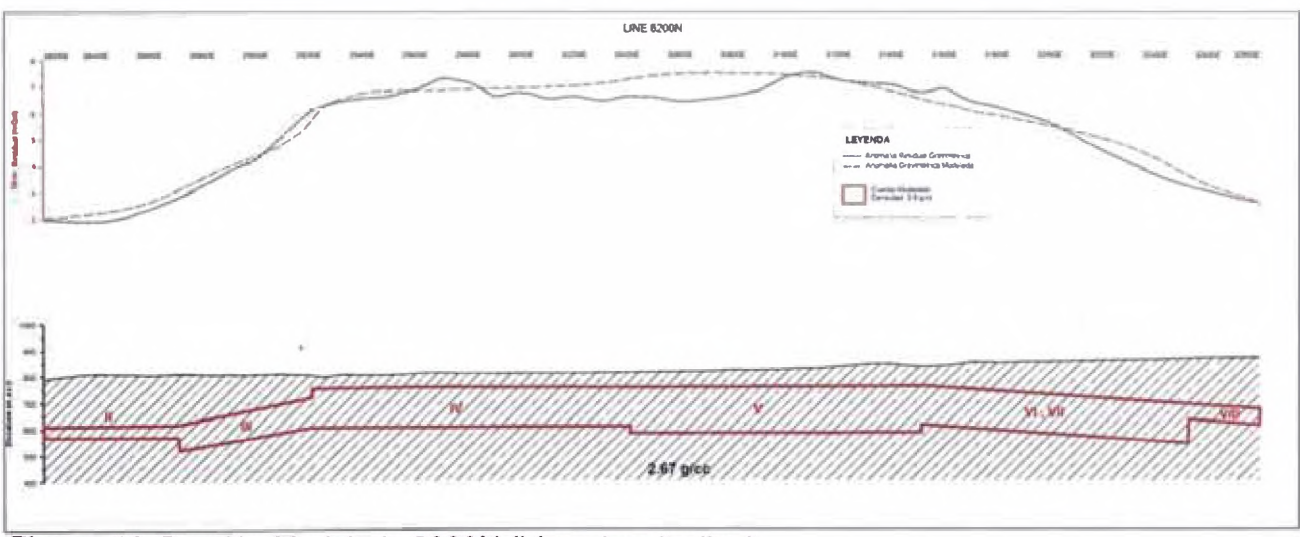

*Figura te. Sección Modelada 8200N (Línea longitudinal)*

En la Figura 45 se presenta una vista en 3D de la topografía del área de estudio, la anomalía Gravimétrica Residual y el modelo gravimétrico propuesto.

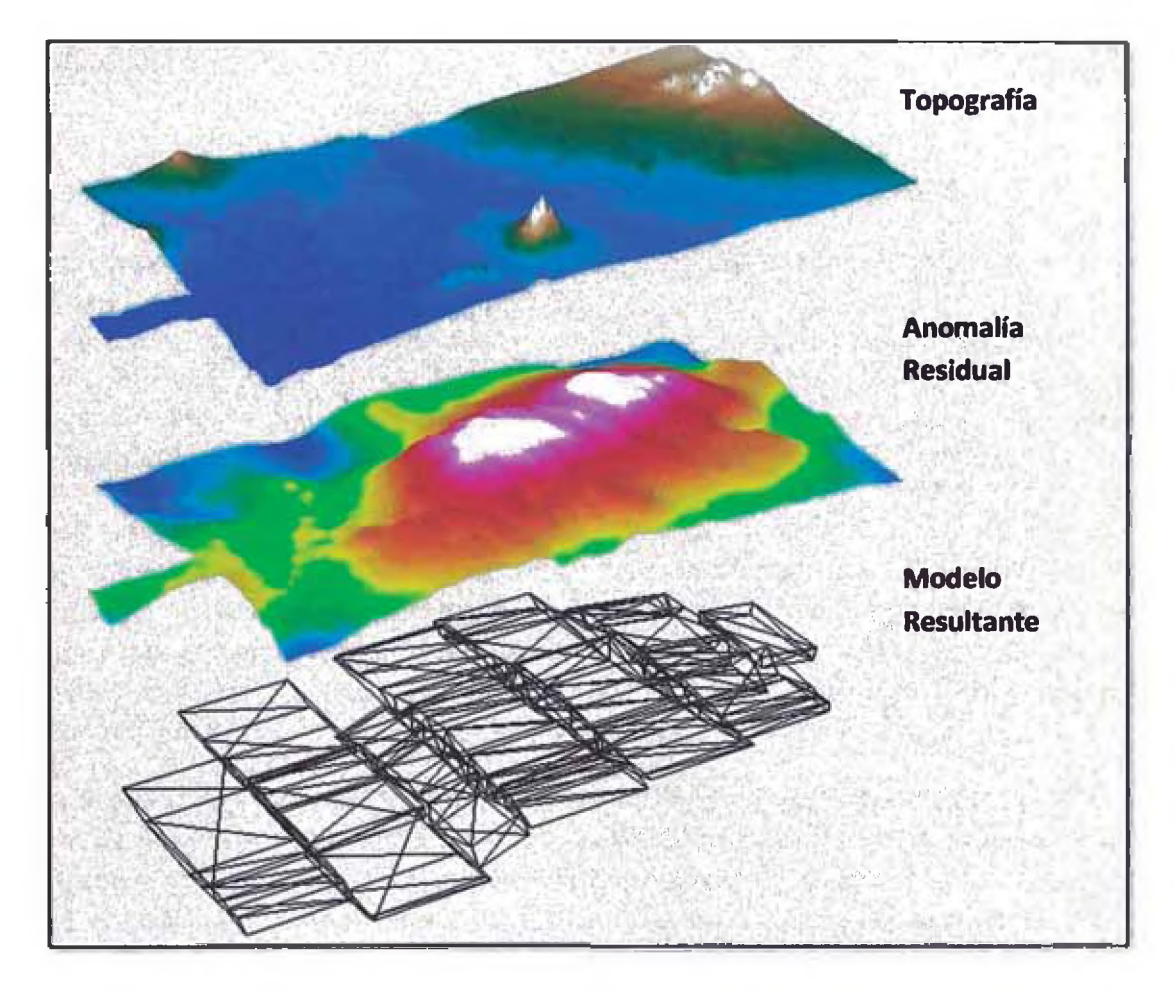

*Figura 45. Topografía, Anomalía Residual y Cuerpo Modelado en 3D.*

## **CAPITULO** *5*

#### <span id="page-49-0"></span>**ESTUDIO COMPLEMENTARIO DE MAGNETOMETRIA**

En el proyecto Mariela se ejecutó un estudio de magnetometría junto al levantamiento gravimétrico. El método de magnetometría consiste en medir el campo magnético total en la superficie terrestre *a* lo largo de líneas de medición. El método permite detectar la presencia de mineral ferromagnético (principalmente magnetita) en la superficie terrestre. Asimismo, las mediciones magnéticas permiten delinear contactos geológicos, estructuras y concentraciones anómalas de hierro.

La zona del proyecto se localiza al sur del Ecuador Magnético, en donde el campo geomagnético tiene una inclinación de -9.4°, una declinación de -3.5° y una amplitud de 24,001.05 nT. Los valores geomagnéticos en la zona de estudio mejoran la inducción magnética en el vector Este-Oeste, mientras que el vector Norte-Sur es en teoría no detectable (en superficie plana). El campo total muestra usualmente anomalías negativas sobre un cuerpo magnético y valores positivos al norte y sur del mismo.

Los perfiles magnéticos adquiridos en el proyecto Mariela denotan la presencia de un cuerpo ferromagnètico al sur de la malla geofísica. Las formas suaves del perfil sobre la anomalía indican que el cuerpo mineralizado se encuentra por debajo de la superficie en casi toda su longitud. El alto valor de la anomalía en la zona central con respecto al nivel de background (mayor *a* 1500 nT) indica que el cuerpo posee un alto contenido en mineral ferromagnètico. Estos resultados, junto *a* los datos de susceptibilidad magnética de las muestras proporcionadas por el cliente (con valores de susceptibilidad en el rango de ~1.0 S.I.), permiten concluir que anomalía de magnetometría obtenida pertenece *a* un cuerpo con alto contenido de hierro.

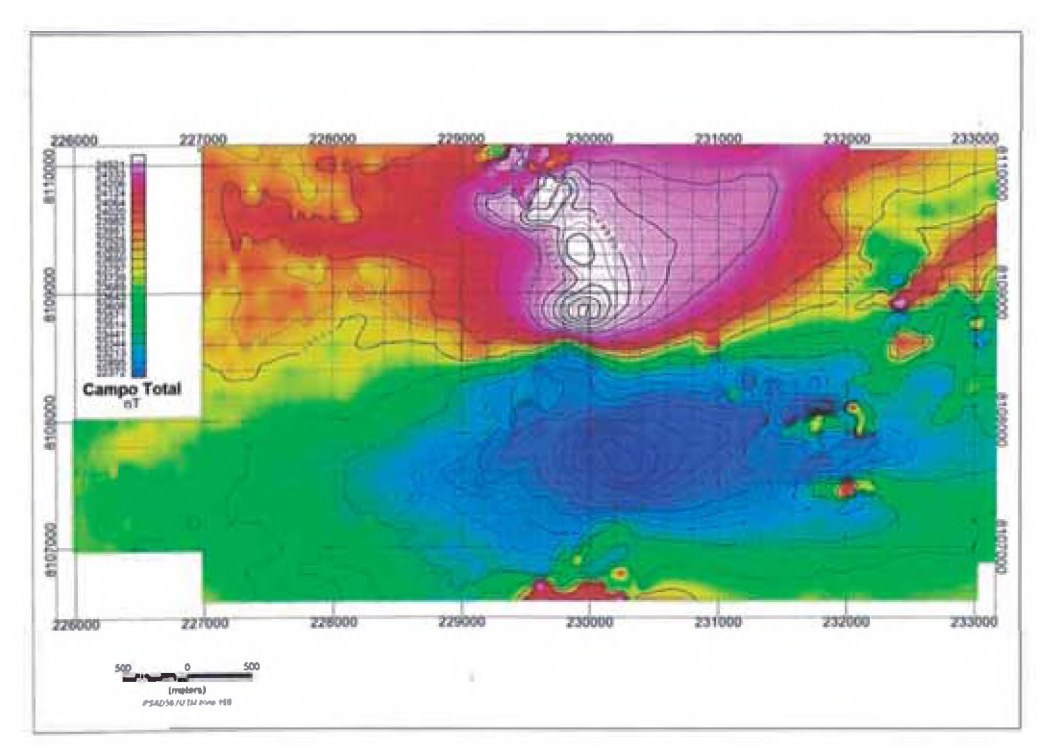

**Figura 46**. *Estudio Complementario de Magnetometría.* 

## **CAPITULO**

## **6**

#### **COMENTARIOS Y CONCLUSIONES**

<span id="page-50-0"></span>Utilizando como base la ley de gravitación universal de Newton y un instrumento de medición de la gravedad (gravímetro Lacoste & Romberg), fue posible determinar la variación de la gravedad en la superficie terrestre producida por un cuerpo macizo en profundidad, aplicando previamente las correcciones que eliminan y/o reducen las influencias en las mediciones ocasionadas debido al sistema mecánico del instrumento y las influencias externas como son la latitud, la elevación, la topografía del terreno colindante, la marea terrestre y las variaciones de la densidad en el subsuelo.

La anomalía gravimétrica resultante (anomalía residual) permitió definir un perímetro de alto contraste gravimétrico con respecto a la roca caja, este gradiente tiene alta probabilidad de corresponder a un cuerpo macizo en profundidad.

Se estableció un valor de densidad de 2.67 g/cc para la roca caja, la cual es el tipo de roca predominante en el terreno. Este valor se obtuvo a partir de muestras de rocas obtenidas en la zona del proyecto y se utilizó para hacer las correcciones de Bouguer y de terreno.

Por medio del modelamiento de la anomalía resultante fue posible obtener la forma y el tonelaje estimado del cuerpo, el cual corresponde la anomalía observada. El eje principal del cuerpo posee una longitud de 3900 metros con un azimut de N72°E, mientras que el ancho variable va desde los *700* metros a los lados hasta los 2100 metros en la parte central del cuerpo de hierro. El modelamiento permitió determinar que el espesor varía desde los 50 metros en las zonas laterales hasta los 160 metros en la zona central de la anomalía. El valor máximo de la anomalía en la zona central es de 7.6 mGal, este valor corresponde a la zona con mayor cantidad de mineral.

El estudio de magnetometría muestra una fuerte anomalía magnética, lo que indica la presencia de una gran cantidad de mineral ferromagnético en el subsuelo. La amplitud de las anomalías junto a los valores de susceptibilidad magnética permiten concluir que el cuerpo macizo es un cuerpo de alto contenido de hierro.

El modelamiento de los resultados gravimétricos residuales se realizó con el software Encom Model Vision, software especialmente diseñado para el modelamiento de datos magnéticos y gravimétricos. Se asumió una densidad de 3900 kg/m<sup>3</sup>, la cual posee una concentración teórica equivalente de 49% de contenido de hierro. El software permite obtener el volumen del modelo de bloques realizado; luego, haciendo los cálculos respectivos, se obtiene el tonelaje final. El contenido total de hierro estimado en el proyecto Mariela es de  $4.553x10^6$  Toneladas.

#### <span id="page-51-0"></span>**REFERENCIAS**

- [1] D.H. Griffiths, y R.F. King*-Geofísica Aplicada para Ingenieros y Geólogos-Paraninfo-Pag: 148-180 (1972)*
- [2] W. M. Telford.L. P. Geldart y R E. Sheri*ff-Applied Geophysics-Second Edition-Pag: 6-48 (2004)*
- [3] H.O. Seigel-A *Guide to High Precision Land Gravimeter Suweys-Pag: 4-74, (1995)*
- [4] U.S. Army Corps of Engineers-Geophys/ca/ *Exploration for Engineering and Environmental Investigations-Pag: Parte 1-Parte 5, (1995)*
- [5] *Longman, I. M.-Formulas for computing the tidal acceleration due to the moon and the sun. J. Geophys. Res., 64, Pag: 2351-2355, (1959).*
- [6] *Martín A., Padín J., García F.-Apuntes de Geodesia Física Publicaciones UPV. Ref: 869, (2000)*
- [7] *Kane, M.F- A Comprehensive System of Terrain Corrections Using a Digital Computer. Geophysics, v 27, no 4, pp. 45^462, (1962)*
- [8] *Nagy D.- The Prism Method for Terrain Corrections Using Digital Computers. Pure Appl.Geophys. 63, 31-39. (1966)*
- [9] *Nettleton, L. L. Gravity and Magnetics in Oil Prospecting. New York; McGraw-Hill.* página 17 *(1976)*
- [10] *Whitehead N., Musselman C. Montaj Gravity and Terrain Correction Capítulo 5, Página 35 (2006)*

#### **INTERNET (Referencias revisadas el 10 de octubre del 2012)**

- *1. <http://www.scribd.com/doc/13048383/31/MEDIDA-ABSOLUTA-DE-LA-GRAVEDAD>*
- *2. http:/Mww.jclahr.com/science/psn/zero/index.html*
- 3. http://www.jclahr.com/science/psn/zero/winding/gravity\_sensor.html
- *4. <http://principles.ou>. edu/grav\_ex/relative.htm*
- *5. <http://en.wikipedia.orgfaiki/Gravimetty>*
- *6. [http://w^.ngs.noaa.gov/GRD/GRAVITY/ABSG.html](http://w%5e.ngs.noaa.gov/GRD/GRAVITY/ABSG.html)*
- *7. [http://en.](http://en) wikipedia.orgfaiki/Pendulum#Histofy*
- *8. [http://eprints.ucm.e^esi&19972000W4M4007502.pdf](http://eprints.ucm.e%5eesi&19972000W4M4007502.pdf)*
- *9.* <http://personales.upv.es/jpadin/tema621.pdf>

#### **AGRADECIMIENTOS**

En primer lugar quiero agradecer *a* Dios por inculcar en mi persona los principios de vida que todo profesional debe tener.

Agradezco *a* mis padres, el amor y la formación brindada en todos estos años sirvieron de herramientas fundamentales para lograr gran parte de mis metas como persona. Les debo todo papás.

También quiero agradecer *a* mis hermanos, *a* pesar de nuestras diferencias hemos aprendido *a* vivir y compartir juntos haciéndome crecer como persona y amigo. Muchas gracias Henry y Brenda.

Gracias *a* mi asesor y *a* todos los profesores que estuvieron *a* cargo de corregir y observar el presente informe, asimismo no puedo olvidarme de todos los profesores con los cuales lleve cursos en la facultad. Gracias maestros, fueron una fuente de gran inspiración y conocimiento durante mi época universitaria.

Asimismo, quisiera agradecer *a* mis amigos del colegio Salesianos, muchas gracias muchachos por todos estos años de risas y amistad los cuales fueron necesarios para sobrellevar los momentos de estrés y tensión en la época universitaria. Gracias Fernando y Luis.

De la misma manera quisiera agradecer *a* mis amigos de la universidad, los cuales siempre fueron y son un referente de éxito y perseverancia. Gracias Alberto, Julio, Renzo, Jorge y Ronald por permitirme alcanzar el éxito con ustedes.

Finalmente, quisiera dar un agradecimiento muy especial *a* mi cómplice durante la realización de este informe. Gracias Cinthia, tu compañía fue esencial durante la elaboración de este informe.